Міністерство освіти і науки України Український державний університет харчових технологій

В. І. ДЕВ'ЯТКО, 1.1. ЮРИК

# **РІЗНИЦЕВІ РІВНЯННЯ**

# **ДИСКРЕТНЕ ПЕРЕТВОРЕННЯ ЛАПЛАСА**

**КОНСПЕКТ ЛЕКЦІЙ для студентів енергетичного факультету денної та заочної форм навчання** 

> СХВАЛЕНО на засіданні кафедри вищої математики як конспект лекцій Протокол № 7 від 15.12.98 р.

Дев'ятко ВЛ., Юрик ІЛ. Різницеві рівняння. Дискретне перетворення Лапласа: Конспект лекцій для студ. енергетичн. факультету ден. та заочн. форм навч. — К.: УДУХТ, 2000. — 56 с.

*ВІ. Дев'ятко, І.І. Юрик,* кандидати фіз.-мат. наук

Відповідальний за випуск: *МЛ. Мартиненко*, д-р фіз.-мат. наук, проф.

© УДУХТ, 2000

## Лекція 1 **РЕШІТЧАСТА ФУНКЦІЯ**

<span id="page-2-0"></span>На відміну від функцій неперервного аргументу тут будемо розглядати функції дискретного аргументу.

Функція цілочисельного (диск- *f*  ретного) аргументу f(n) називається решітчастою функцією *{рис. 1).* 

Наприклад, функція  $f(n)=n^2$ . Вона набуває таких значень: f(0)=0,  $f(1)=1, f(2)=4$  i  $T.M.$  (puc. 2).

Розглянемо скінченні різниці функцій, що є аналогом відповідних похідних для функції неперервного аргументу.

Вираз Af(n)=f(n+l)-f(n) називається скінченною різницею першого порядку або просто першою різницею решітчастої функції f(n). Перша різниця від першої різниці A(Af(n)) називається другою різницею і позначається  $\Lambda^2 f(n)$ .

 $\Delta^2 f(n) = \Delta f(n+1) - \Delta f(n) i \tau \ldotp A$ .

В загальному випадку різницею k-го порядку називається вираз

$$
\Delta^k f(n) = \Delta^{k-1} f(n+1) - \Delta^{k-1} f(n). \tag{1.1}
$$

$$
(1.1)
$$

2 n

*Рис. 2* 

*9* 

 $\Pi$ риклад 1. Знайти другу різницю функції  $f(n)=3n^2+2$ . Застосовуючи наведені вище формули, маємо

> $\Delta f(n)=(3(n+1)^2+2)-(3n^2+2)=6n+3;$  $\Delta^2 f(n)=(6(n+1)+3)-(6n+3)=6.$

*Приклад 2.* Знайти всі різниці функції f(n)=n3. Маємо:  $\Delta f(n)=(n+1)^3-n^3=3n^2+3n+1$ ,

 $\Delta^2 f(n)=(3(n+1)^2+3(n+1)+1)-(3n^2+3n+1)=6n+6;$ 

 $\Delta^{3}f(n)=(6(n+1)+6)-(6n+6)=6$ ;  $\Delta^{4}f(n)=6-6=0$ .

Отже, різниця 3-го порядку від функції f(n)=n<sup>3</sup> є величина стала, а всі різниці вищого порядку дорівнюють нулю. (За аналогією візьміть третю і четверту похідні від функції  $f(x)=x^3$ ).

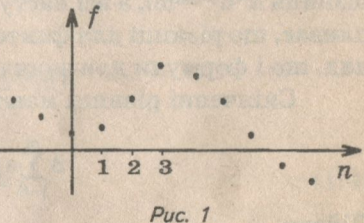

 $\overline{4}$ 1- •

Приклад 3. Визначити скінченні різниці функції f(n)=l<sup>an</sup>. Шукаємо різниці:  $\Delta f(n)=l^{a(n+1)}-l^{an}=l^{an}(l^{a}-1);$  $\Delta^2 f(n) = \frac{e^{(n+1)}(1-a-1)-\frac{1}{2}a(n-1)}{e^{(n-1)}-1}$ 

$$
\Delta^k f(n) = l^{an}(l^a-1)^k.
$$

 $\bm{\Pi}$ риклад 4. Функція f(n)=n(m)=n(n-1)...(n-(m-1)) (m  $\in$  N) називається факторіальною решітчастою функцією. Знайти різниці цієї функції.

 $\Delta n^{(m)}=(n+1)n(n-1)...[n+1-(m-1)]-n(n-1)...[n-(m-1)]=$ 

 $=n(n-1)...[n-(m-2)]{n+1-[1n-(m-1)]}$ 

 $=n(n-1)...[n-(m-2)]$  m=mn(m-1).

Друга різниця  $\Delta^2 n^m = \Delta m n^{n-1} = m(m-1)n^{(m-2)}$ .

Для будь-якого k, що не перевищує ш-1, аналогічно маємо  $\Delta^k n(m)=m(m-1)...(m-(k-1))n^{(m-k)}=m^{(k)}n^{(m-k)}.$ 

Зокрема при k=m-1  $\Delta^{m-1}n^{(m)}=m^{(m-1)}n^{(m-m+1)}=m! \cdot n$ . Тоді наступна різниця  $\Delta^m n^{(m)}$ =m!, а всі наступні різниці дорівнюють нулю. Звідси випливає, що різниці для факторіальних функцій мають той самий вигляд, що і формули для звичайних степеневих функцій.

Скінченні різниці мають властивість лінійності, тобто

$$
\Delta \sum_{i=0}^m a_i f_i(n) = \sum_{i=1}^m a_i \Delta f_i(n).
$$

Дійсно,

$$
\Delta \overset{m}{\underset{i=1}{\Sigma}}a_if_i\left(n\right)=\overset{m}{\underset{i=1}{\Sigma}}a_if_i\left(n+1\right)-\overset{m}{\underset{i=1}{\Sigma}}a_if_i\left(n\right)=\overset{m}{\underset{i=1}{\Sigma}}\big(a_if_i\left(n+1\right)-a_if_i\left(n\right)\big)=\overset{m}{\underset{i=1}{\Sigma}}a_i\Delta f_i\left(n\right).
$$

Розглянемо різницю добутку двох решітчастих функцій  $f(n)$  і  $\varphi(n)$ :  $\Delta[f(n)\varphi(n)] = f(n+1)\varphi(n+1) - f(n)\varphi(n) = [f(n+1)\varphi(n+1) - f(n+1)\varphi(n)] +$ 

 $+f(f(n+1)\omega(n)-f(n)\omega(n))=f(n+1)\Delta\omega(n)+\omega(n)\Delta f(n).$ 

 $O$ <sup>r</sup> *N*e.  $\Delta$ [f(n) $\omega$ (n)]= $\Delta$ f(n) $\omega$ (n)+ $\Delta$  $\omega$ (n)f(n+1) (1.2)  $a\bar{b}$   $\Delta[f(n)\varphi(n)] = \Delta f(n)\varphi(n+1) + \Delta\varphi(n)f(n).$  (1.2\*) Знову масмо аналогію з похідною добутку двох неперервних функцій.

**Приклад 5.** Знайти різницю добутку функцій  $f(n)=n$  і  $\varphi(n)=e^{2n}$ :

1) безпосередньо; 2) використовуючи формулу (1.2); 3) за формулою (1.2\*).

*Розв'язання:* 

1)  $\Delta$ (ne<sup>2n</sup>)=(n+1)e<sup>2(n+1)</sup>-ne<sup>2n</sup>=e<sup>2n</sup>[(n+1)e<sup>2</sup>-n].

2)  $\Delta$ (ne<sup>2n</sup>)= $\Delta$ ne<sup>2n</sup>+ $\Delta$ e<sup>2n</sup>(n+1)=1 · e<sup>2n</sup>+e<sup>2n</sup>(e<sup>2</sup>+1)(n+1)=e<sup>2n</sup>[(n+1)e<sup>2</sup>-n].

3)  $\Delta$ (ne<sup>2n</sup>)= $\Delta$ ne<sup>2(n+1)</sup>+ $\Delta$ e<sup>2n</sup>n=1 ·e<sup>2n</sup>·e<sup>2</sup>+e<sup>2n</sup>(e<sup>2</sup>-1)n=e<sup>2n</sup>[e<sup>2</sup>(n+1)-n].

Покажемо далі зв'язок між різницями будь-якого порядку і відповідними значеннями решітчастої функції:

> $\Delta f(n)=f(n+1)-\Delta f(n)=[f(n+2)-f(n+1)]-[f(n+1)-f(n)]=$  $=f(n+2)-2f(n+1)+f(n).$

Отже,  $\Delta^2 f(n)=f(n+2)-2f(n+1)+f(n)$ .

Аналогічно одержимо

 $\Delta^{3}f(n)=f(n+3)-3f(n+2)+3f(n+1)-f(n).$ Для різниці к-го порядку справедлива формула

$$
\Delta^{k} f(n) = \sum_{i=0}^{k} (-1)^{i} C_{k}^{i} f(n+k-i), \qquad (1.3)
$$

де  $C_k^i = \frac{k(k-1)...(k-(i-1))}{k}$ .

З формули (1.3) можна вивести формулу, за якою значення решітчастої функції виражаються через відповідні різниці.

З рівності  $\Delta f(n)=f(n+1)-f(n)$  маємо  $f(n+1)=f(n)+\Delta f(n)$ .

Далі Д2£(п)=£(п+2)-2£(п+1)+£(п).

Звідси f(n+2)=2f(n+1)-f(n)+ $\Delta^{2}f(n)=2[f(n)+\Delta f(n)]-f(n)+\Delta^{2}f(n)=$  $=f(n)+2\Delta f(n)+\Delta^2 f(n).$ 

Отже,  $f(n+2)=f(n)+2\Delta f(n)+\Delta^2 f(n)$ .

Аналогічно  $f(n+3)=f(n)+3\Delta f(n)+3\Delta^2 f(n)+\Delta^2 f(n)$ .

Загальна формула має такий вигляд:

$$
f(n+k) = \sum_{i=0}^{k} C_{k}^{i} \Delta^{i} f(n).
$$
 (1.4)

Зокрема, при п=0 маємо

$$
\mathbf{f}(\mathbf{k}) = \sum_{i=1}^k \mathbf{C}_k^i \Delta^i \mathbf{f}(\mathbf{0}).
$$

*Приклад 6.* Зобразити вираз

$$
\Delta^3 f(n) + 3\Delta^3 f(n) + 2\Delta f(n)
$$

через відповідні значення решітчастої функції. Використовуючи формулу (1.3), маємо:

 $\Delta^{3}f(n)+3\Delta^{3}f(n)+2\Delta f(n)=f(n+3)-3f(n+2)+3f(n+1)-f(n)+$ 

 $+3[f(n+2)-2f(n+1)+f(n)]+2[f(n+1)-f(n)]=f(n+3)-f(n+1).$ 

Розглянемо тепер задачу, обернену до задачі знаходження скінченних різниць решітчастої функції, а саме — розглянемо суму значень решітчастої функції.

Припустимо, що функція f(п) визначена при всіх n=0, 1, 2... Суму значень решітчастої функції позначимо через F(n).

$$
F(n) = \sum_{m=0}^{n-1} f(m).
$$
 (1.5)

5

Різниця цієї функції  $\Delta F(n) = F(n + 1) - F(n) = 1$  $m=0$   $m=0$  Перша різниця суми значень решітчастої функції дорівнює самій

п-1 функції: Д Ш = 0 ;

Отже, сума значень решітчастої функції є аналогом інтеграла неперервної функції.

Аналогічно до функції неперервного аргументу F(n) називається первісною для решітчастої функції  $f(n)$ . Якщо  $F(n)$  є первісною для решітчастої функції f(n), то  $F(n)+C$  є також первісною для цієї функції.

Розглянемо різницю значень первісної

$$
F(k+r)-F(k)=\sum_{m=0}^{k+r-1}f(m)-\sum_{m=0}^{k-1}f(m)=\sum_{m=k}^{k+r-1}f(m),
$$

або, позначивши к+г через р, маємо

$$
F(p) - F(k) = \sum_{m=k}^{p-1} f(m), \qquad (1.6)
$$

Ця формула є аналогом формули Ньютона-Лейбніца для неперервної функції. Оскільки £(п)=ДЕ(п), то рівняння (1.6) можна переписати у вигляді

$$
\mathbf{F}(\mathbf{p}) - \mathbf{F}(\mathbf{k}) = \sum_{m=k}^{p-1} \Delta \mathbf{F}(m),
$$

а при к=0, маємо

$$
\mathbf{F}(\mathbf{p}) = \sum_{m=k}^{p-1} \Delta \mathbf{F}(m) + \mathbf{F}(0)
$$
 (1.7)

або

$$
F(n) = \sum_{m=0}^{n-1} \Delta F(m) + C.
$$
 (1.7\*)

Якщо Е=**ІІ(П)**У**(П**) і взяти р=п+1, то з формули (1.7) одержимо формулу сумування частинами

$$
U(n+1)V(n+1) = \sum_{m=0}^{n} \Delta[U(m)V(m)] + U(0)V(0).
$$

$$
3\text{гідно з формулою} (1.2)
$$
  
АГІ(т)V(m)]=Г(т)

$$
\Delta[U(m)V(m)] = U(m)\Delta V(m) + V(m+1)\Delta U(m),
$$

тому

$$
U(n+1)V(n+1) = \sum_{m=0}^{n} (U(m)\Delta V(m) + V[(m+1)\Delta U(m)] + U(0)V(0),
$$

або

$$
\sum_{m=0}^{n} U(m)\Delta V(m) + \sum_{m=0}^{n} V(m+1)\Delta U(m) = U(n+1)V(n+1) - U(0)V(0),
$$

звілки

$$
\sum_{m=0}^{n} U(m) \Delta V(m) = U(n+1)V(n+1) - U(0)V(0) - \sum_{m=0}^{n} V(m+1) \Delta U(m).
$$
 (1.8)

Приклад 7. Знайти первісну для решітчастої функції f(n)=n.  $n=(0, 1, 2, ...).$ 

$$
\mathbf{F(n)} = \sum_{m=0}^{n-1} m = 1 + 2 + 3 + \ldots + (n-1) = \frac{n(n-1)}{2}
$$

(сума арифметичної прогресії з різницею d=1).

Приклад 8. Знайти первісну для функції f(n)=e<sup>-an</sup>, n=(0, 1, 2, ...).

$$
\mathbf{F}(n) = \sum_{m=0}^{n-1} e^{-am} = 1 + e^{-a} + e^{-2a} + \ldots + e^{-a(n-1)} = \frac{1 - e^{-an}}{1 - e^{-a}}
$$

(сума геометричної прогресії зі знаменником q=e<sup>-a</sup>).

Приклад 9. Знайти первісну функції  $f(n)=n^2$ , n=(0, 1, 2, ...). Скористаємося означенням первісної  $\Delta F(n) = f(n) = n^2$  і зобразимо n<sup>2</sup> чеpeз перші різниці n<sup>3</sup>, n<sup>2</sup>, n:

 $\Delta n^3 = (n+1)^3 - n^3 = 3n^2 + 3n + 1$ ;  $\Delta n^2 = (n+1)^2 - n^2 = 2n + 1$ ;  $\Delta n = 1$ . З першої рівності маємо

$$
n^2 = \frac{1}{3}\Delta n^3 - n - \frac{1}{3}.
$$

З другої рівності маємо

$$
n=\frac{1}{2}\Delta n^2-\frac{1}{2}.
$$

Отже,

$$
n^2=\frac{1}{3}\Delta n^3-\frac{1}{2}\Delta n^2+\frac{1}{2}-\frac{1}{3}=\frac{1}{3}\Delta n^3-\frac{1}{2}\Delta n^2+\frac{1}{3}\Delta n=\Delta\Bigg(\frac{1}{3}\,n^3-\frac{1}{2}\,n^2+\frac{1}{6}\,n\Bigg).
$$

Звідси маємо  $F(n) = \frac{1}{3}n^3 - \frac{1}{2}n^2 + \frac{1}{6}n + C$ .

Але оскільки F(1)=0  $\left( F(n) = \sum_{m=0}^{n-1} m^2 \right)$ , то C=0

i 
$$
F(n) = \frac{1}{3}n^3 - \frac{1}{2}n^2 + \frac{1}{6}n
$$
,

afo 
$$
F(n) = \frac{1}{6}n(n-1)(2n-1)
$$
.

Приклад 10.

r

Знайти первісну для функції f(n)=n2<sup>-n-1</sup>. Використаємо форму-лу (1.8), взявши u(m)=m звідки  $\Delta u(m)=1$ ,  $\Delta V(m)=2^{-m-1}$ , звідки

$$
V(m) = \sum_{k=0}^{m-1} 2^{-k-1} + C = \frac{2^{-1} - 2^{-m-1}}{1 - 2 - 1} + C = 1 - 2^{-m} + C, \text{ and } C = -1; \nV(m) = -2^{-m}; \n\sum_{n=0}^{n-1} m \cdot 2^{-m-1} = -n \cdot 2^{-2} - 0 \cdot 2^{-0} + \sum_{m=0}^{n-1} 2^{-m-1} = -n \cdot 2^{-n} + \frac{2^{-1} - 2^{-n-1}}{1 - 2^{-1}} = -n \cdot 2^{-n} + 1 - 2^{-n} + C, \text{ and } C = -1 \nF(n) = -(n+1) \cdot 2^{-n}.
$$

## Лекція 2 **РІЗНИЦЕВІ РІВНЯННЯ**

#### <span id="page-8-0"></span>Рівняння вигляду

 $\Phi(n, x(n), \Delta x(n), ..., \Delta^k x(n)) = 0$  (2.1)

або

 $\Phi(n, x(n), \Delta x(n+1), ..., x(n+k)) = 0,$  (2.2)

де х(п) — шукана решітчаста функція, називається різницевим рівнянням, або рівнянням в скінченних різницях.

Виражаючи різниці  $\Delta x(n)$ ,  $\Delta^2 x(n)$ , ...,  $\Delta^k x(n)$  через відповідні значення х(п) за формулою (1.3) завжди можна перейти від рівняння (2.1) до рівняння (2.2).

 $\Pi$ риклад 1. Записати різницеві рівняння а $\Delta^2$ х(n)+а, $\Delta$ х(n)+  $+a_2x(n)=f(n)$  у вигляді (2.2):

 $\Delta^2$ x(n)=x(n+2)-2x(n+1)+x(n),  $\Delta$ x(n)=x(n+1)-x(n)

підставляємо в дане рівняння

 $a_0x(n+2)-2a_0x(n+1)+a_0x(n)+a_1x(n+1)-a_1x(n)+a_0x(n)=f(n)$ 

або

 $a_0x(n+2)-(a-2a_0)x(n+1)+(a_0-a_1+a_2)x(n)=f(n).$ 

Різницеве рівняння вигляду (2.2) називається рівнянням к-го порядку, якщо воно в явному вигляді містить функцію х(п) і х(п+к). Якщо в різницеве рівняння вигляду (2.1) входить найвища різниця  $\Delta^k$ х(n), то це ще не означає, що рівняння є k-го порядку. В цьому разі можна тільки стверджувати, що порядок рівняння не більше к.

*Приклад 2.* Встановити порядок різницевого рівняння

$$
\Delta^3 x(n) + \Delta^2 x(n) - \Delta x(n) - x(n) = n^2.
$$

Замість різниць підставимо відповідні значення функції:

$$
x(n+3)-3x(n+2)+3x(n+1)-x(n)+x(n+2)-2x(n+1)+
$$

 $+x(n)-x(n+1)+x(n)-x(n)=n^2$ 

 $x(n+3)-2x(n+2)=n^2$ .

Поклавши n+2=m, маємо  $x(m+1)-2x(m)=(m-2)^2$ . Це рівняння першого порядку.

Аналогом різницевим рівнянням є диференціальні рівняння для функцій неперервного аргументу.

Різницеве рівняння вигляду

 $x(n+k)+a_1x(n+k-1)+...+a_nx(n)=f(n),$  (2.3)

де  $a_1, a_2, ..., a_k$ ,  $f(n)$  — деякі решітчасті функції, називається, аналогічно диференціальному рівнянню, лінійним різницевим рівнянням. Будемо розглядати тільки лінійні різницеві рівняння, до яких приводять рівняння імпульсних систем автоматичного регулювання.

Якщо в рівнянні (2.3) функція f(n)=0, то рівняння називається однорідним, якщо  $f(n) \neq 0$ , рівняння називається неоднорідним.

Однорідне лінійне рівняння має вигляд

 $x(n+k)+a,x(n+k-1)+...+a_nx(n)=0.$  (2.4)

Будемо вважати, що  $a_t \neq 0$ , тобто це рівняння к-го порядку. Між лінійними різницевими рівняннями і лінійними диференціальними рівняннями є багато спільного. Так, якщо система решітчастих функцій  $x_1(n), x_2(n), ..., x_n(n)$  є розв'язками лінійного рівняння (2.4), то їх лінійна

г комбінація  $\sum \alpha_i x_i$  буде також розв'язком цього рівняння. **і=і** 

Загальний розв'язок рівняння (2.4) має вигляд

$$
\mathbf{x}(n) = \sum_{i=1}^{k} C_i \mathbf{x}_i(n),
$$
 (2.5)

де С. — довільні сталі; х.(п) — лінійно-незалежні розв'язки цього рівняння.

У випадку, коли коефіцієнти а,, а,, ..., а, в рівнянні (2.4) будуть сталими, розв'язок цього рівняння можна шукати у вигляді

$$
x(n)=\lambda^n,\tag{2.6}
$$

де А. — деяке число дійсне або комплексне. Підставляючи рівняння (2.6) в рівняння (2.4) одержимо

$$
\lambda^{n+k} + a_1 \lambda^{n+k-1} + \dots + a_k \lambda^n = 0
$$

або

 $\lambda^{n}(\lambda^{k}+a_{1}\lambda^{k-1}+...+a_{k})=0.$ 

 $\lambda=0$  дає тривіальний розв'язок рівняння (2.4): х(n)=0.

Рівняння

$$
\lambda^k + a_1 \lambda^{k-1} + \dots + a_k = 0 \tag{2.7}
$$

називається характеристичним рівнянням.

Якщо характеристичне рівняння має тільки прості корені  $\lambda_1$ ,  $\lambda_2$ , ...,  $\lambda$  то загальний розв'язок однорідного рівняння (2.4) має вигляд

$$
\mathbf{x}(\mathbf{n}) = \sum_{i=1}^{k} \mathbf{C}_i \lambda_i^{\mathbf{n}}.
$$
 (2.8)

*Приклад 3.* Знайти загальний розв'язок різницевого рівняння  $\Delta^2$ x(n)-3 $\Delta$ x(n)+2x(n)=0.

Запишемо це рівняння у вигляді (2.2), тобто, замінимо різницю відповідними значеннями функції

> $x(n+2)-2x(n+1)+x(n)-3[x(n+1)-x(n)+2x(n)]=0;$  $x(n+2)-5x(n+1)+6x(n)=0.$

Складаємо характеристичне рівняння

$$
\lambda^2 - 5\lambda + 6 = 0.
$$

Коренями цього рівняння будуть  $\lambda$ , = 2,  $\lambda$ , = 3. Отже, загальний розв'язок має виглял

$$
x(n)=C_{1}\cdot 2^{n}+C_{2}\cdot 3^{n}.
$$

Якщо один із коренів характеристичного рівняння  $\lambda$  має кратність г, то йому відповідає г частинних лінійно незалежних розв'язків:  $\lambda^n$ , п $\lambda^n$ , п<sup>2</sup> $\lambda^n$ , ..., п<sup>r-1</sup> $\lambda^n$ .

Приклад 4. Знайти загальний розв'язок різницевого рівняння  $x(n+3)-5x(n+2)+8x(n+1)-4x(n)=0.$ 

Складаємо характеристичне рівняння

$$
3-5\lambda^2+8\lambda-4=0.
$$

Корені рівняння  $\lambda_1 = 1$ ,  $\lambda_2 = \lambda_3 = 2$  їм відповідають три частинні розв'язки рівняння

$$
_{1}(n)=1^{n}=1, x_{2}(n)=2^{n}, x_{3}(n)=n \cdot 2^{n}.
$$

Загальний розв'язок буде

$$
x(n)=C_1+C_2^2+C_3^2n^2
$$

Якщо серед коренів характеристичного рівняння з дійсними коефіцієнтами знайдеться комплексний корінь λ, = α+iβ, aбo λ=ρ(cos φ+isin φ), то йому буде відповідати ще один комплексний корінь, спряжений з ним  $\lambda_{0} = \lambda_{1} = \rho(\cos \varphi - i \sin \varphi)$ . Ці два корені  $\lambda_{1}$  і  $\lambda_{2}$  входять в загальний розв'язок рівняння з комплексно-спряженими коефіцієнтами:

$$
C_1\lambda_1^n + C_1\lambda_1^n,
$$

$$
\text{Re } C_1 = \alpha_1 + i\beta_1; \text{ a } \overline{C}_1 = \alpha_1 - i\beta_1.
$$

 $C, \lambda_1^n + \overline{C}, \overline{\lambda}_1^n = (\alpha_1 + i\beta_1)\rho^n(\cos n\varphi + i\sin n\varphi) + (\alpha_1 - i\beta_1)\rho^n(\cos n\varphi - i\sin n\varphi) =$  $=p^{n}(\alpha \cos \varphi + i\alpha \sin n\varphi + i\beta \cos n\varphi - \beta \sin n\varphi + \alpha \cos n\varphi - i\alpha \sin n\varphi -i\beta$ , cos no- $\beta$ , sin no)= $\rho$ <sup>n</sup>(2 $\alpha$ , cos no-2 $\beta$ , sin  $\varphi$ ).

Позначивши 2 $\alpha$ , =С' і -2 $\beta$ , =С', маємо

 $C.\lambda^n + \overline{C}.\overline{\lambda^n} = \rho^n(C/\cos n\omega + C/\sin \omega).$ 

Отже, парі спряжених коренів  $\lambda = p(\cos \varphi + i \sin \varphi)$  і  $\lambda = p(\cos \varphi - i \sin \varphi)$ відповідають два частинних розв'язки: x,(n)=p<sup>n</sup>cos no i x,(n)=p<sup>n</sup>sin no. Приклад 5. Знайти частинний розв'язок різницевого рівняння

$$
x(n+3)-4x(n+2)+8x(n+1)-8x(n)=0,
$$

що задовольняе початковим умовам  $x(0)=0$ ,  $x(1)=1$ ,  $x(2)=6$ .

Складаємо характеристичне рівняння

$$
\lambda^3 - 4\lambda^2 + 8\lambda - 8 = 0
$$

його корені  $\lambda_1 = 2$ ;  $\lambda_2 = 1 \pm i \sqrt{3} = 2 \left( \cos \frac{\pi}{3} \pm i \sin \frac{\pi}{3} \right)$ .

Частинні розв'язки цього рівняння будуть:

$$
x_1(n)=2^n
$$
;  $x_2(n)=2^n \cos n \frac{\pi}{3}$ ;  $x_3(n)=2^n \sin \frac{\pi}{3}n$ .

Тому, загальний розв'язок буде

$$
x(n) = C_1 2^n + 2^n \left( C_2 \cos n \frac{\pi}{3} + C_3 \sin n \frac{\pi}{3} \right).
$$

Для знаходження С, С<sub>2</sub>, С<sub>3</sub> підставляємо в загальний розв'язок початкові умови:

$$
0 = C_1 \cdot 2^0 + C_2 \cos 0 + C_3 \sin 0;
$$
  
\n
$$
1 = C_1 \cdot 2 + 2 \left( C_2 \cos \frac{\pi}{3} + C_3 \sin \frac{\pi}{3} \right); \Rightarrow \begin{cases} C_1 + C_2 = 0; \\ 2C_1 + C_2 + \sqrt{3}C_3 = 1; \\ 4C_1 - 2C_2 + 2\sqrt{3}C_3 = 6. \end{cases}
$$
  
\n
$$
6 = C_1 \cdot 2^2 + 2^2 \left( C_2 \cos 2 \frac{\pi}{3} + C_3 \sin 2 \frac{\pi}{3} \right); \Rightarrow \begin{cases} C_1 + C_2 = 0; \\ 2C_1 + C_2 + \sqrt{3}C_3 = 1; \\ 4C_1 - 2C_2 + 2\sqrt{3}C_3 = 6. \end{cases}
$$

Звідси маємо С,=1, С, =-1, С,=0. Отже,

$$
\mathbf{x}(n)=2^n-2^n\cos n\frac{\pi}{3}\Rightarrow\mathbf{x}(n)=2^n\left(1-\cos n\frac{\pi}{3}\right)\Rightarrow\mathbf{x}(n)=2^{n+1}\sin^2 n\frac{\pi}{6}.
$$

Розглянемо тепер лінійне неоднорідне різницеве рівняння (2.3). Загальний розв'язок цього рівняння можна шукати у вигляді  $x(n)=\varphi(n)+w(n)$ .  $(2.9)$ 

де ф(n) - загальний розв'язок відповідного однорідного рівняння; w(n) — частинний розв'язок даного неоднорідного рівняння.

Лінійні неоднорідні різницеві рівняння можна розв'язати також методом варіації довільних сталих. Так, розв'язок рівняння (2.3) можна шукати у вигляді

$$
x(n) = \sum_{i=1}^{k} C_i(n) x_{i(n)},
$$
\n(2.10)

де x<sub>(</sub>n) (i=1, 2, ..., k) - лінійно незалежні розв'язки відповідного однорідного рівняння; C(n) деякі решітчасті функції, які можна знайти з системи

$$
\sum_{i=1}^{k} \Delta C_i(n) \cdot x_i(n+1) = 0; \n\sum_{i=1}^{k} \Delta C_i(n) \cdot x_i(n+2) = 0; \n\vdots \n\sum_{i=1}^{k} \Delta C_i(n) \cdot x_i(n+k-1) = 0; \n\sum_{i=1}^{k} \Delta C_i(n) \cdot x_i(n+k) = f(n).
$$
\n(2.11)

Визначник цієї системи завжди відмінний від нуля.

*Приклад 6.* Знайти розв'язок різницевого рівняння

$$
x(n+3)-4x(n+2)+5x(n+1)-2x(n)=n
$$

при нульових початкових умовах х(0)=х(1)=х(2)=0.

Для знаходження частинних розв'язків відповідного однорідного рівняння складемо характеристичне рівняння

$$
\lambda^3 - 4\lambda^2 + 5\lambda - 2 = 0.
$$

Корені цього рівняння будуть  $\lambda_1 = \lambda_2 = 1$ ;  $\lambda_3 = 2$ . Отже, маємо  $x_1(n)=1$ ,  $x_2(n)=n$ ,  $x_2(n)=2^n$ .

Загальний розв'язок неоднорідного рівняння буде  $x(n)=C_{1}(n)+C_{2}(n)\cdot n+C_{3}(n)\cdot 2^{n}$ .

Для знаходження  $C_n(n)$ ,  $C_n(n)$ ,  $C_n(n)$  складаємо систему (2.11)

$$
\begin{cases} \Delta C_1(n) + \Delta C_2(n) \cdot (n+1) + \Delta C_3(n) \cdot 2^{n+1} = 0; \\ \Delta C_1(n) + \Delta C_2(n) \cdot (n+2) + \Delta C_3(n) \cdot 2^{n+2} = 0; \\ \Delta C_1(n) + \Delta C_2(n) \cdot (n+3) + \Delta C_3(n) \cdot 2^{n+3} = n. \end{cases}
$$

Звідси  $\Delta C$ <sub>1</sub>(n)=n<sup>2</sup>,  $\Delta C_s(n)$ =-n,  $\Delta C_s(n)$ =n·2<sup>-(n+1)</sup>. За різницями  $C_s(m)$ знаходимо самі О(п) за формулою (1.7\*).

$$
C_i(n) = \sum_{m=0}^{n-1} \Delta C_i(n) + C_i^* = \sum_{m=0}^{n-1} m^2 + C_1^* ;
$$
  

$$
\sum_{m=0}^{n-1} m^2 = \frac{1}{6} n(n-1)(2n-1) \text{ (tank. mpk.)}
$$

Oтже,  $C_1(n) = \frac{1}{6}n(n-1)(2n-1)+C_1^*$ ;

 $n-1$ ,  $n-1$   $1$ ,  $1$  $C_2(n) = \sum (-m) + C_2$ .  $\sum m = -n(n-1)$  (див. приклад 7 §1);  $m = 0$   $m = 0$ 

$$
C_2(n) = -\frac{1}{2}n(n-1) + C_2^* ;
$$
  
\n
$$
C_3(n) = \sum_{m=0}^{n-1} m \cdot 2^{-m-1} + C_3^* ;
$$

 $\sum_{m=1}^{n-1} m \cdot 2^{-m-1} = -(n+1)2^{-n}$  (див. приклад 10 §1);

$$
C_s(n)=C_s^*(-(n+1)2^{-n}.
$$

Загальний розв'язок неоднорідного рівняння буде

$$
x(n) = C_1(n) + C_2(n)n + C_3(n)2^n = \frac{1}{6}n(n-1)(2n-1) + C_1^* - \frac{1}{2}n^2(n-1) + C_2^*n + C_3^*2^n - n - 1;
$$
  

$$
x(n) = C_1 + C_2n + C_3 \cdot 2^n - \frac{1}{6}n(n^2 - 1).
$$

Для знаходження сталих підставляємо в розв'язок початкові умови  $x(0)=x(1)=x(2)=0$ , звідки маємо систему

$$
\begin{cases}\nC_1 + C_3 = 0; \\
C_1 + C_2 + 2C_3 = 0; \\
C_1 + 2C_2 + 4C_3 = 1.\n\end{cases}
$$

З цієї системи маємо С<sub>1</sub>=-1, С<sub>2</sub>=-1, С<sub>3</sub>=1. Отже

$$
x(n) = -1 - n + 2^n - \frac{1}{6}n(n^2 - 1)
$$

або

$$
x(n) = 2^{n} - \frac{n^{3} + 5n + 6}{6}
$$

Приклад 7. Розв'язати різницеве рівняння  $x(n+2)+x(n)=e^{an}$ з нульовими початковими умовами x(0)=x(1)=0.

Складаемо характеристичне рівняння  $\lambda^2+1=0$ , яке має корені

 $\lambda = i = e^{i\frac{\pi}{2}}, \overline{\lambda} = -i = e^{-i\frac{\pi}{2}}.$ 

Загальний розв'язок відповідного однорідного рівняння буде

$$
x(n) = C_1 \cos \frac{\pi}{2} n + C_2 \sin \frac{\pi}{2} n
$$

звідки загальний розв'язок неоднорідного рівняння має вигляд

$$
x(n) = C_1(n)\cos\frac{\pi}{2}n + C_2(n)\sin\frac{\pi}{2}n.
$$

Для знаходження C<sub>1</sub>(n), C<sub>2</sub>(n) складаємо систему

$$
\begin{cases} \Delta C_1(n)\cos\frac{\pi}{2}(n+1)+\Delta C_2(n)\sin\frac{\pi}{2}(n+1)=0; \\ \Delta C_1(n)\cos\frac{\pi}{2}(n+2)+\Delta C_2(n)\sin\frac{\pi}{2}(n+2)=e^{\alpha n}\end{cases}
$$

або

$$
-\Delta C_1(n)\sin{\frac{\pi}{2}}(n)+\Delta C_2(n)\cos{\frac{\pi}{2}}(n)=0;\\-\Delta C_1(n)\cos{\frac{\pi}{2}}(n)-\Delta C_2(n)\sin{\frac{\pi}{2}}(n)=e^{an},
$$

звідки

$$
\Delta C_1(n) = -e^{an} \cos \frac{\pi}{2} n , \ \Delta C_2(n) = -e^{an} \sin \frac{\pi}{2} n
$$

або

$$
\Delta C_1(n) = -\frac{1}{2} e^{an} \left( e^{i\frac{\pi}{2}n} + e^{-i\frac{\pi}{2}n} \right) = -\frac{1}{2} \left( e^{\left(a+i\frac{\pi}{2}\right)n} + e^{\left(a-i\frac{\pi}{2}\right)n} \right);
$$
  

$$
\Delta C_2(n) = -\frac{1}{2i} \left( e^{\left(a+i\frac{\pi}{2}\right)n} - e^{\left(a-i\frac{\pi}{2}\right)n} \right).
$$

Звідси знаходимо  $C_1(n)$ ,  $C_2(n)$ :

$$
C_1(n) = \sum_{m=0}^{n-1} \Delta C_1(n) + C_1 = -\frac{1}{2} \sum_{m=0}^{n-1} \left( e^{\left(a + i\frac{\pi}{2}\right)m} + e^{\left(a - i\frac{\pi}{2}\right)m} \right) + C_1 =
$$

$$
= -\frac{1}{2}\left(\frac{1-e^{\left(a+i\frac{\pi}{2}\right)}}{1-e^{\frac{a+i\frac{\pi}{2}}{2}}}+\frac{1-e^{\left(a-i\frac{\pi}{2}\right)n}}{1-e^{\frac{a-i\frac{\pi}{2}}{2}}}\right)+C_1=
$$

15

$$
=-\frac{1}{2}\left(\frac{1-e^{an}\left(\cos\frac{\pi}{2}n+i\sin\frac{\pi}{2}n\right)}{1-i e^{a}}+\frac{1-e^{an}\left(\cos\frac{\pi}{2}n-i\sin\frac{\pi}{2}n\right)}{1+i e^{a}}\right)+C_{1}=
$$

$$
=\frac{-1+e^{an}\cos\frac{\pi}{2}n-e^{(a+1)n}\sin\frac{\pi}{2}n}{1+e^{2a}}+C_1;
$$

$$
C_2(n) = \sum_{m=0}^{n-1} \Delta C_2(m) + C_2 = -\frac{1}{2i} \sum_{m=0}^{n-1} \left( e^{\left(a+i\frac{\pi}{2}\right)m} - e^{\left(a-i\frac{\pi}{2}\right)m} \right) + C_2 =
$$

$$
=-\frac{1}{2i}\left(\frac{1-e^{\left(a+i\frac{\pi}{2}\right)n}}{1-e^{\frac{a+i\frac{\pi}{2}}{2}}}-\frac{1-e^{\left(a-i\frac{\pi}{2}\right)n}}{1-e^{\frac{a-i\frac{\pi}{2}}{2}}}\right)+C_2=
$$

$$
=\frac{-e^{a}+e^{an}\sin\frac{\pi}{2}n+e^{a(n+1)}\cos\frac{\pi}{2}n}{1+e^{2a}}+C_{2}
$$

Загальний розв'язок буде

$$
x(n)\!\!=\!\frac{-1\!+\!e^{an}\cos\frac{\pi}{2}n\!-\!e^{a(n+1)}\sin\frac{\pi}{2}n}{1\!+\!e^{2a}}\!+\!C_1\cos\frac{\pi}{2}n\!+\!
$$

$$
+\frac{-e^{a}+e^{an}\sin\frac{\pi}{2}n+e^{a(n+1)}\cos\frac{\pi}{2}n}{1+e^{2a}}\sin\frac{\pi}{2}n+C_{2}\sin\frac{\pi}{2}n
$$

$$
x(n) = \frac{e^{an}}{1+e^{2a}} - \frac{\cos\frac{\pi}{2}n+e^{a}\sin\frac{\pi}{2}n}{1+e^{2a}} + C_{1}\cos\frac{\pi}{2}n + C_{2}\sin\frac{\pi}{2}n
$$

Враховуючи початкові умови  $x(0)=x(1)=0$ , маємо  $C_1(n)=C_2(n)=0$ . Отже,

$$
x(n)\mathord{=}\frac{e^{an}}{1+e^{2a}}\mathord{-}\frac{\cos\frac{\pi}{2}n+e^a\sin\frac{\pi}{2}n}{1+e^{2a}}\cdot
$$

## Лекція 3 ДИСКРЕТНЕ ПЕРЕТВОРЕННЯ ЛАПЛАСА

<span id="page-16-0"></span>В деяких галузях техніки велике значення мають перервні процеси, за яких треба мати справу з решітчастими функціями. Тому на відміну від звичайного перетворення Лапласа, де оригіналом є функція неперервного аргументу, при дискретному перетворенні будемо

розглядати решітчасті функції. Дискретне перетворення Лапласа використовується, зокрема, у дослідженні імпульсних систем автоматичного регулювання.

Нехай маємо решітчасту функцію f(n). На її основі можна скласти східцеву функцію (рис. 3) неперервного аргументу

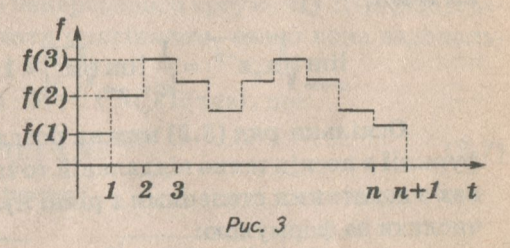

$$
\varphi(t)=\sum_{n=0}^{\infty}f_n(t),
$$

 $\pi e f_n(t) = \begin{cases} f(n), t \in [n, n+1) \\ 0, t \notin [n, n+1] \end{cases}$ 

Знайдемо перетворення Лапласа для цієї східцевої функції:

$$
L\{\varphi(t)\} = \int_{0}^{\infty} \varphi(t) e^{-pt} dt = \int_{0}^{\infty} \sum_{n=0}^{\infty} f_n(t) e^{-pt} dt = \sum_{n=0}^{\infty} \int_{0}^{a} f(n) e^{-pt} dt =
$$
  
= 
$$
\sum_{n=0}^{\infty} f(n) \int_{n}^{n+1} e^{-pt} dt = \sum_{n=0}^{\infty} f(n) \frac{e^{-pn} - e^{-p(n+1)}}{p} = \frac{1 - e^{-p}}{p} \sum_{n=0}^{\infty} f(n) e^{-pn}.
$$

Якщо відкидається множник  $\frac{1-e^{-p}}{p}$ , то сума  $\sum_{n=0}^{\infty} f(n)e^{-pn}$  називається дискретним перетворенням Лапласа, або D-перетворенням:

$$
F^*(q) = \sum_{n=0}^{\infty} f(n) e^{-qn} , \qquad (3.1)
$$

де р замінено на q.

Дискретне перетворення позначається D{f(n)}, або L'{f(n)}.

Задачі, що виникають у зв'язку з дослідженням решітчастих функцій, можна розв'язувати або застосовуючи перетворення Лапласа до відповідних східцевих функцій, або за допомогою дискретного перетворення решітчастої функції, яку можна розглядати як числову послідовність.

Якщо маємо деяку числову послідовність{а }, то ряд

$$
\mathbf{F}(\mathbf{z}) = \sum_{n=0}^{\infty} \mathbf{a}_n \mathbf{z}^{-n}
$$
 (3.2)

називається Z-перетворенням цієї послідовності.

Область збіжності цього ряду можна знайти за допомогою ознаки Коші:

$$
\lim_{n\to\infty}\sqrt[n]{|a_nz^{-n}|}=\frac{1}{|z|}\lim_{n\to\infty}\sqrt[n]{|a_n|}<1\ ,\ \text{asigken}\ \ |z|>\lim_{n\to\infty}\sqrt[n]{|a_n|}\ .
$$

Оскільки ряд (3.2) можна розглядати, як ряд Лорана розкладу функції в нескінченно віддаленій точці, в якому коефіцієнти при членах з додатними степенями z рівні нулю, то коефіцієнти a можна обчислити за формулою:

$$
a_n = \frac{1}{2\pi i} \oint_C F(z) z^{n-1} dz,
$$
\n(3.3)

де C - коло з центром в точці z=0.

Якщо взяти a =f(n), де f(n) деяка решітчаста функція, то будемо мати ряд

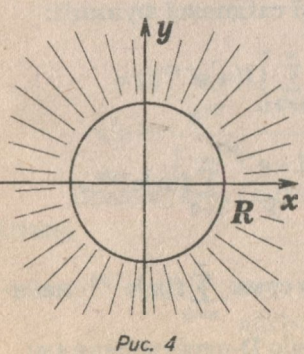

$$
F(z) = \sum_{n=0}^{\infty} f(n) z^{-n} . \qquad (3.4)
$$

Цей ряд називається Z-перетворенням решітчастої функції f(n).

Ряд (3.4) збігається, причому абсолютно  $\forall$ z: z >R, де

$$
R = \lim_{n \to \infty} \sqrt[n]{f(n)}, \qquad (3.5)
$$

тобто скрізь поза колом з центром в початку координат і радіусом R (рис. 4). Це означає, що функція F(z) буде аналітичною при |z|>R.

Враховуючи рівняння (3.3) маємо формулу оберненого перетворення:

$$
f(n) = {1 \over 2\pi i} \oint_C F(z) z^{n-1} dz.
$$
 (3.6)

Прийнявши в рівнянні (3.4) z=e<sup>q</sup>, де q=o+iω, перейдемо до розглянутого вище дискретного перетворення Лапласа (3.1)

Розглянемо область збіжності ряду (3.1). Врахуємо, що д=е<sup>ф</sup>=е<sup>о</sup>.

Нехай  $\lim_{n\to\infty} \sqrt[n]{f(n)} = e^{\sigma_c}$ , тоді на основі (3.5)  $|z| = e^{\sigma} > e^{\sigma_c}$ , звідки  $\sigma$ > $\sigma$ . Отже, ряд (3.1) збігається на всій півплощині Req> $\sigma_c$ , де  $\sigma_c = \ln \left( \lim_{n \to \infty} \sqrt[n]{f(n)} \right)$ ;  $\sigma_c$  — називається абсцисою збіжності для D-пере-

творення (3.1).

За аналогією з функцією неперервного аргументу f(t), решітчасту функцію f(n) будемо називати оригіналом, якщо вона задовольняє умови:

f(n)=0 при n<0 і ЗМ>0 і З $\sigma_{0} \in R$  такі, що:

 $\forall n>0$   $|f(n)| \leq Me^{\sigma_0 n}$ ,  $(3.7)$ 

<sub>0</sub> - називається показником росту.

$$
e^{\sigma_c} = \lim_{n \to \infty} \sqrt[n]{f(n)} \leq \lim_{n \to \infty} \sqrt[n]{M} e^{\sigma_0 n} = e^{\sigma_0}.
$$

Отже, о≤о. Абсциса збіжності не перевищує показника росту оригіналу f(n). Звідси випливає, що ряд (3.1) збігається ∀q: Req>o,, тобто, праворуч від прямої о=о, функції F\*(q) (рис. 5). Оскільки е<sup>а</sup> періодична функція з періодом 2 лі, то і функція F\*(q) буде також періодичною  $F'(q+i2\pi) = F'(q)$ . Отже, можна обмежитись

 $Puc. 5$ 

розглядом тільки однієї горизонтальної смуги шириною 2л. Візьмемо за основну смугу, смугу -π<Imq≤π (рис. 5). В середині цієї смуги праворуч від о=о" $F^*(q)$ є аналітична.

У задачах, пов'язаних з дослідженням лінійних систем автоматичного регулювання, функцію F\*(а) можна продовжити на всю смугу - π<Imq≤ пяк аналітичну, за виключенням особливих точок, які є полюсами. Тобто D-перетворення визначає аналітичну функцію F\*(q) в основній смузі за винятком скінченного числа полюсів.

Розглянемо зв'язок між областями існування функцій F\*(q) і F(z). Перетворення z=e<sup>q</sup> відображає основну смугу площини змінної q

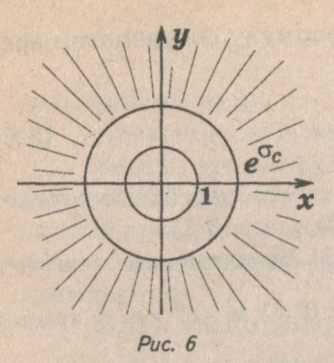

на всю розширену площину змінної *г.*  Відрізок уявної осі (-π<ω≤π) відображається у коло радіуса 1  $z = e^{i\omega}$  ( $-\pi < \omega \leq \pi$ ) (рис. 6).

Права півсмуга Req>0 відображається на частину площини, розташовану поза означеним колом. Відрізок Req=σ, -π<Imq≤π відображається у коло радіуса е<sup>о<sub>с (z = e</sub><sup>о<sub>с+1ω</sub>).</sup></sup> Права півсмуга Req>o відображається на ту частину комплексної площини, що розташована поза колом радіуса е 3 центром у по-

чатку координат *|z| >* e<sup>o<sub>c</sub></sup> (див. *puc. 6*). Отже, функція F(z) аналітична

поза вказаним колом радіуса  $R = e^{\sigma_c}$ . Аналогічно функції  $F'(q)$  функцію Е**(Г)** можна продовжити на всю комплексну площину *7* **ЯК** аналітичну за винятком скінченного числа особливих точок. Звідси випли-

ває, що всі особливі точки функції  $F(z)$  лежать в середині кола  $|z| = e^{\sigma_c}$ (див. *puc. 6*), а функції  $F^*(q) - y$  лівій частині основної смуги  $Reg < \sigma$ ,  $-π$ <Imq≤π (*puc. 5*) між D- і Z-перетвореннями існує тісний зв'язок. Від одного перетворення легко перейти до іншого. Виходячи з рівняння (3.6), формула оберненого перетворення для Е\*(я) буде такою:

$$
f(n) = \frac{1}{2\pi i} \int_{\gamma - i\pi}^{\gamma + i\pi} F^{*}(q) e^{qn} dq ,
$$
 (3.8)

де у>о.

На практиці решітчасту функцію часто записують у вигляді f(nT) (Т=сопз1;), тоді Б-перетворення цієї функції буде:

$$
\mathbf{F}^*(\mathbf{q}\mathbf{T}) = \sum_{n=0}^{\infty} \mathbf{f}(\mathbf{n}\mathbf{t}) e^{-n\mathbf{T}\mathbf{q}}
$$

Відповідність між оригіналом f(n) і зображенням F<sup>\*</sup>(q) будемо позначати символом "+":

$$
f(n)+F^*(q) a60 F^*(q)+f(n).
$$
  
**Приклад** 1. Нехай f(0)=a, f(n)=0, n∈N, тоді

$$
F^*(q) = \sum_{n=0}^{\infty} f(n) e^{-nq} = ae^0 + 0 + ... = a
$$

 $F'(q)=a$ . Це означає, що сталому зображенню відповідає оригінал, значення якого при п=0 збігається зі значенням Р\*(ч), а при всіх інших значеннях п дорівнює нулю.

Приклад 2. Знайти Z- і D-пертворення функції f(n)=1(n),  $1(n) = \begin{cases} 1, & \text{if } n \geq 0; \\ 0, & \text{if } n < 0. \end{cases}$ 

$$
F(z) = \sum_{n=0}^{\infty} 1(n) z^{-n} = 1 + \frac{1}{z} + \frac{1}{z^2} + \ldots = \frac{1}{1 - \frac{1}{z}} = \frac{z}{z - 1}.
$$

Замінивши Z на еч, маємо D-перетворення:

$$
F^*(q) = \frac{e^q}{e^q - 1}, \ 1(n) \div \frac{e^q}{e^q - 1}.
$$
 (3.9)

|e<sup>q</sup>>1⇒Req>0. Отже, абсциса абсолютної збіжності D-перетворення функції 1(n): o = 0.

## Лекція 4 **ОСНОВНІ ВЛАСТИВОСТІ** ДИСКРЕТНОГО ПЕРЕТВОРЕННЯ

<span id="page-21-0"></span>Основні властивості дискретного перетворення аналогічні відповідним властивостям звичайного перетворення Лапласа.

1. Властивість лінійності для будь-яких сталих а і b

 $af(n)+b\phi(n)+aF'(q)+b\Phi'(q);$  $(4.1)$ 

де f(n)÷ $F^*(g)$  і ф(n)÷ $\Phi^*(g)$ .

Доведення випливає з самого означення D-перетворення.

2. Теорема зсуву. Якщо  $f(n)$ ÷ $F'(q)$ , то  $(4.2)$  $e^{an}f(n)+F^{*}(g-a).$ 

**Доведения:**  $e^{an}f(n)$  +  $\sum_{n=0}^{\infty}e^{an}f(n)e^{-qn} = \sum_{n=0}^{\infty}f(n)e^{-(q-a)n} = F^{*}(q-a)$ .

Приклад 1. Знайти D-перетворення функції f(n)=е<sup>an</sup>. Функцію е<sup>ав</sup> можна зобразити у вигляді добутку е<sup>ап.</sup>1(n). Тоді на основі формул (3.8) і (4.2) маємо

$$
e^{an} \cdot 1(n) + \frac{e^{q-a}}{e^{q-a} - 1} = \frac{e^q}{e^q - e^a} ;
$$

$$
e^{an} + \frac{e^q}{e^q - e^a} .
$$

Функцію f(n)=а<sup>n</sup> можна записати у вигляді а<sup>n=enina</sup>, тоді

$$
a^{n} \div \frac{e^{q}}{e^{q} - e^{\ln a}} = \frac{e^{q}}{e^{q} - a}
$$

Пля Z-перетворення маємо

$$
a^{n} \div \frac{z}{z-a}.
$$

Приклад 2. Знайти D-перетворення функції f(n)=sin on.

$$
\sin \omega n = \frac{e^{i\omega n} - e^{-i\omega n}}{2i} + \frac{1}{2i} \left( \frac{e^q}{e^q - e^{i\omega}} - \frac{e^q}{e^q - e^{-i\omega}} \right) =
$$

$$
=\frac{e^{q}\frac{e^{i\omega}-e^{-i\omega}}{2i}}{e^{2q}-2e^{q}\frac{e^{i\omega}+e^{i\omega}}{2}+1}=\frac{e^{q}\sin\omega}{e^{2q}-2e^{q}\cos+1}
$$

Приклад 3. Знайти D-перетворення функції f(n)=e<sup>an</sup>sin on На основі рівняння (4.2) маємо:

$$
e^{an}\sin\omega n+\frac{e^{q-a}\sin\omega}{e^{2(q-a)}-2e^{q-a}\cos\omega+1}=\frac{e^{q}e^{a}\sin\omega}{e^{2q}-2e^{q}e^{a}\cos\omega+e^{2a}}
$$

Аналогічно прикладу 1 одержимо

$$
a^{n} \sin \omega n + \frac{e^{q} a \sin \omega}{e^{2q} - 2e^{q} a \cos \omega + a^{2}}
$$

3. Теорема запізнення. Якщо f(n)+F\*(q), то  $f(n-k)+e^{-qk}F^{*}(q).$ 

Доведення: При n<k (k>0)  $f(n-k)=0$ , тому

$$
f(n-k)+\sum_{n=k}^{\infty}f(n-k)e^{-nq}=\sum_{m=0}^{\infty}f(m)e^{-(m+k)q}=
$$

$$
=e^{-kq}\sum_{n=0}^{\infty}f(n)e^{-nq}=e^{-qk}F^*(q).
$$

Приклад 4. Знайти D-перетворення функції f(n-1)=e<sup>a(n-1)</sup>1(n-1).

$$
f(n-1)+\frac{e^q}{e^q-e^a}e^{-q}=\frac{1}{e^q-e^a}
$$

4. Теорема випередження. Якщо f(n)+F<sup>\*</sup>(q), то при k>0

$$
f(n+k)+e^{ak}\left(F^*(q)-\sum_{n=0}^{k-1}f(n)e^{-qn}\right).
$$
 (4.4)

Доведення: f(n+k)÷  $\sum_{n=0}^{\infty} f(n+k)e^{-ng}$ .

Позначимо  $n+k=m$ :

$$
\sum_{n=0}^{\infty} f(n+k)e^{-nq} = \sum_{m=k}^{\infty} f(m)e^{-(m-k)q} = e^{kq} \left( \sum_{m=0}^{\infty} f(m)e^{-mq} - \right)
$$

23

 $(4.3)$ 

$$
\sum_{m=0}^{k-1} f(m) e^{-mq} \bigg\} = e^{kq} \bigg( F^*(q) - \sum_{n=0}^{k-1} f(n) e^{-nq} \bigg)
$$

Приклад 5. Якщо f(n)+F\*(q) i f(0)=1, f(1)=0, f(2)=1, знайти f(n+3)

$$
f(n+3)+e^{3q}\left(F^*(q)-\sum_{n=0}^{2}f(n)e^{-qn}\right)=
$$
  
=e<sup>3q</sup>(F^\*(q)-f(0)-f(1)e<sup>-q</sup>-f(2)e<sup>-2q</sup>)=  
=e<sup>3q</sup>F^\*(q)-e<sup>3q</sup>+e<sup>q</sup>.

#### 5. Диференціювання зображення.

Теорема. Похідна від зображення відповідає добутку оригіналу на-п.

$$
-nf(n)+F''(q). \qquad (4.5)
$$

**Доведения.** 
$$
\mathbf{F}^{\ast}(\mathbf{q}) = \sum_{n=0}^{\infty} \left( \mathbf{f}(\mathbf{n}) e^{-k\mathbf{q}} \right) = \sum_{n=0}^{\infty} -n \mathbf{f}(\mathbf{n}) e^{-\mathbf{q}\mathbf{n}} \div -n \mathbf{f}(\mathbf{n}).
$$

Друга похідна F<sup>\*</sup>"(q)+-n(-nf(n))=n<sup>2</sup>f(n) і т. д.  $F^{*(k)}(q)+(1)^{k}n^{k}f(n).$  $(4.6)$ 

або

$$
n^kf(n)+(-1)^kF^{*(k)}(q). \qquad (4.7)
$$

Приклад 6. Знайти зображення функції f(n)=n.

Функцію f(n)=n можна розглядати як добуток n·1(n), оскільки

$$
1(n) \div \frac{e^q}{e^q - 1}, \text{ to } n \div \left(\frac{e^q}{e^q - 1}\right) = \frac{e^q}{(e^q - 1)^2}
$$

Аналогічно знаходяться зображення n<sup>2</sup>, n<sup>3</sup> і т. д. У загальному випадку

$$
n^k + (-1)^k \frac{d^k}{dq^k} \left(\frac{e^q}{e^q - 1}\right).
$$

Розглянемо диференціювання Z-перетворення

$$
F'(z) = \sum_{n=0}^{\infty} (f(n)z^{-n})' = \sum_{n=0}^{\infty} -nf(n)z^{-(n+1)} = z^{-1}\sum_{0}^{\infty} -nf(n)z^{-n},
$$

 $-nf(n)+zF'(z)$ 

звідси маємо

$$
F''(z) = \sum_{n=0}^{\infty} n(n+1)f(n)z^{-(n+2)} = z^2 \sum_{n=0}^{\infty} n(n+1)f(n)z^{-n} ;
$$

$$
n(n+1)f(n)+z^{2}F''(z)...;
$$

24

$$
n(n+1)...(n+k-1)f(n)+(-1)^k z^k F^{(k)}(z).
$$
 (4.8)

Замінюючи z на е<sup>4</sup> прийдемо до відповідних формул D-перетворення.

Для одиничної решітчастої функції

$$
1(n)+F(z)=\frac{z}{z-1}.
$$

Звідси

$$
F'(z)\hspace{-0.05cm}=\hspace{-0.05cm}-\hspace{-0.05cm}\frac{1}{(z-1)^2}\ ;\ F''(z)\hspace{-0.05cm}=\hspace{-0.05cm}\frac{2}{(z-1)^3}\ldots;\ F^{(k)}(z)\hspace{-0.05cm}=\hspace{-0.05cm}(-1)^k\,\frac{k!}{(z-1)^{k+1}}\ ,
$$

тому враховуючи відношення (4.8), маємо

$$
n(n+1)...(n+k-1)+\frac{k! z^{k}}{(z-1)^{k+1}}
$$

 $860$ 

$$
\frac{n(n+k+1)...(n+k-1)}{k!} \div \frac{z^{k}}{(z-1)^{k+1}}.
$$
 (4.9)

Якщо z=e<sup>q</sup>, то переходимо до D-перетворення:

$$
\frac{n(n+1)...(n+k-1)}{k!}+\frac{e^{kq}}{(e^{q-1}-1)^{k+1}}.
$$
 (4.10)

Застосуємо до функції  $f(n) = \frac{n(n+1)...(n+k-1)}{k!}$  теорему запіз-

нення:

$$
f(n-(k-1)) = \frac{(n-k+1)(n-k+2)...n}{k!} + \frac{e^{qk}e^{-(k-1)q}}{(e^q-1)^{k+1}}
$$

Звідси випливає формула

$$
\frac{n(n-1)...(n-k+1)}{k!} + \frac{e^{q}}{(e^{q}-1)^{k+1}}.
$$
 (4.11)

Функція f(x)=x(x-1)...(x-m+1) називається факторіальною функцією і позначається  $f(x)=x^{[m]}$ . Отже  $(4.11)$  приймає вигляд

$$
\frac{n^{[k]}}{k!} \div \frac{e^{q}}{(e^{q}-1)^{k+1}}.
$$
 (4.12)

**Приклад 7.** Знайти оригінал функції  $F^*(g) = \frac{e^q}{\left( e^q - 1 \right)^5}$ . За фор-

мулою (4.12) маємо:

$$
f(n) = \frac{n^{\lfloor n \rfloor}}{4!} = \frac{n(n-1)(n-2)(n-3)}{24}
$$

Приклад 8. Знайти зображення функції f(n)=n<sup>[k]</sup>e<sup>an</sup>. З формул (4.2) і (4.12) маємо

$$
n^{[k]}e^{an} + \frac{k!e^{q-a}}{(e^{q-a}-1)^{k+1}} = \frac{k!e^{q+ka}}{(e^q-e^a)^{k+1}}
$$

6. Інтегрування зображення.

Якщо  $f(0)=0$  i, крім того, існує скінченна границя  $\lim_{t\to 0} \frac{f(t)}{t}$ , яку буде-

MO IO3Haqarra 
$$
\frac{f(n)}{n}|_{n=0}
$$
, TO  
\n
$$
\frac{f(n)}{n} \div \int_{q}^{\infty} F^*(q) dq + \frac{f(n)}{n} |_{n=0}
$$
\n(4.13)  
\n
$$
\mathcal{A} \text{Oosedenna: } \int_{q}^{\infty} F^*(q) dq = \int_{q}^{\infty} \left( \sum_{n=1}^{\infty} f(n) e^{-qn} \right) dq =
$$
\n
$$
= \sum_{n=0}^{\infty} f(n) \int_{q}^{\infty} e^{-qn} dq = \sum_{n=1}^{\infty} \frac{f(n)}{n} e^{-qn} + \frac{f(n)}{n} |_{n=0}^{\infty} + \frac{f(n)}{n}.
$$

**Приклад 9.** Знайти зображення функції  $f(n) = \frac{1(n-1)}{n}$ , яка відпо-

відає числовій послідовності 0; 1;  $\frac{1}{2}$ ;  $\frac{1}{3}$ ...

Ockilhku 1(n-1)+
$$
\frac{1}{e^q-1}
$$
, ro  $\frac{1(n-1)}{n}$ + $\int_{q}^{\infty} \frac{dq}{e^q-1} = \ln \frac{e^q}{e^q-1}$ .

Приклад 10. Знайти D-перетворення функції  $f(n) = \frac{\sin \omega n}{n}$ 

 $\sin \omega n + \frac{e^{q} \sin \omega}{e^{2q} - 2e^{q} \cos \omega + 1}$  (див. приклад 2).

Згідно з формулою (4.13)

$$
\frac{\sin n\omega}{n} + \int_{q}^{\infty} \frac{e^{q} \sin \omega}{e^{2q} - 2e^{q} \cos \omega + 1} dq + \lim_{t \to 0} \frac{\sin \omega t}{t} =
$$

$$
= \sin \omega \int_{q} \frac{q (e^{q} - \cos \omega)^{2} + \sin^{2} \omega}{\sin \omega} = \arctan \frac{1}{\sin \omega} \Big|_{q}^{q}
$$

$$
+\omega = \frac{\pi}{2} - \arctq \frac{e^{q} - \cos \omega}{\sin \omega} + \omega = \arctq \frac{\sin \omega}{e^{q} - \cos \omega} + \omega.
$$

7. Зображення скінченних різниць решітчастої функції. Якщо f(n)+F\*(q), то

$$
\Delta f(n) + (e^{q-1})F^*(q) - e^q f(0). \tag{4.14}
$$

Доведення: Af(n)=f(n+1)-f(n). За теоремою випередження  $f(n+1)+e^{q}(F^{*}(0)-f(0)).$ 

Отже

$$
\Delta f(n)+e^{q}(F'(q)-f(0))-F'(q)=(e^{q}-1)F'(q)-e^{q}f(0).
$$

Друга різниця ∆<sup>2</sup>f(n), це різниця перших різниць ∆f(n+1)-∆f(n), тому для знаходження зображення  $\Delta f(n)$  застосуємо формулу (4.14):

$$
\Delta^{2}f(n)+(e^{q}-1)((e^{q}-1)F^{*}(q)-e^{q}f(0))-e^{q}\Delta f(0),
$$

 $a60$ 

$$
\Delta^2 f(n) + (e^q - 1)^2 F^*(q) - e^q (e^q - 1) f(0) - e^q \Delta f(0).
$$
\n
$$
\Delta H \Delta \pi \text{ or i} \pi \text{ to } \Delta^3 f(n) + (e^q - 1)^3 F^*(q) - e^q (e^q - 1)^2 f(0) - e^q (e^q - 1) \Delta f(0) - e^q \Delta^2 f(0);
$$
\n
$$
\Delta^k f(n) + (e^q - 1)^k F^*(q) - e^q (e^q - 1)^{k-1} f(0) - e^q (e^q - 1)^{k-2} \Delta f(0) - \ldots - e^q \Delta^{k-1} f(0).
$$
\n
$$
\Delta f \text{ in } (0) = \Delta f(0) = \ldots = \Delta^{k-1} f(0), \text{ to } \Delta^k f(n) + (e^q - 1)^k F^*(q).
$$
\n(4.15)

Приклад 11. Знайти зображення першої різниці решітчастої функції  $f(n) = e^{an}$ .

$$
e^{an} \div \frac{e^{q}}{e^{q} - e^{a}}
$$
 i  $e^{0} = 1$ .

Отже, згідно з (4.14) маємо:

$$
\Delta e^{an} + (e^{q} - 1) \frac{e^{q}}{e^{q} - e^{a}} - e^{q} = \frac{e^{q} (e^{a} - 1)}{e^{q} - e^{a}}.
$$

8. Зображення суми решітчастої функції. Якщо  $f(n)$ :  $F'(q)$ , то

$$
\sum_{m=0}^{n-1} f(m) + \frac{F^*(q)}{e^q - 1}.
$$
 (4.16)

Позначимо суму  $\varphi(n) = \sum_{n=1}^{n-1} f(m)$ , а її зображення  $\varphi(n) \cdot \Phi^*(q)$ , оскільки  $\Delta\varphi(n)=f(n)$ , то  $\Delta\varphi(n)+F'(q)$ . В той же час  $\Delta\varphi(n)+(e^{q}-1)\Phi^{*}(q)-e^{q}\varphi(0)$ , але  $\varphi(0)=0$ . Отже,  $(e^{q}-1)\Phi^{*}(q)$ , звідси  $\Phi^{*}(q) = \frac{F^{*}(q)}{q-1}$ , що й треба було довести. Приклад 12. Використовуючи формулу (4.16), знайти суму  $\sum_{m=0}^{n-1}$  me<sup>am</sup>. Згідно з прикладом 8 при k=1 ne<sup>an</sup> +  $\frac{e^{a}e^{a}}{e^{a}-1}$ . Тому на підставі (4.16) маємо  $\sum_{m=0}^{n-1} m e^{am} + \frac{e^a e^q}{(e^q - e^a)^2 (e^q - 1)}$ . Замінимо е<sup>а</sup> на Z і розкладемо дріб  $\frac{1}{(a^q - a^a)^2 (a^q - 1)} = \frac{1}{(a - a^a)^2 (a - 1)}$ на суму елементарних дробів за допомогою визначених коефіцієнтів  $\frac{1}{(z-e^a)^2(z-1)} = \frac{1}{(z-e^a)^2(e^a-1)} - \frac{1}{(e^a-1)^2(z-e^a)} + \frac{1}{(e^a-1)^2(z-1)}$ Звідки, перейшовши знову еч, маємо  $\frac{e^{a}e^{q}}{(e^{q}-e^{a})^{2}(e^{q}-1)}=e^{a}\left(\frac{e^{q}}{(e^{a}-1)^{2}(e^{q}-e^{a})^{2}}-\frac{e^{q}}{(e^{a}-1)^{2}(e^{q}-e^{a})}+\right.$  $+\frac{1}{(e^a-1)^2(a^q-1)} = \frac{e^a}{(e^a-1)^2} \left[ \frac{e^a-1}{e^a} \frac{e^q e^a}{(e^q-e^a)^2} - \frac{e^q}{e^q-e^a} + \frac{e^q}{e^q-1} \right] +$  $+\frac{e^{a}}{\sqrt{a^{a}-1}^{2}}\left[\frac{e^{a}-1}{e^{a}}ne^{an}-e^{an}+1\right]=\frac{ne^{an}}{e^{a}-1}+\frac{e^{a}(1-e^{an})}{(a^{a}-1)^{2}}.$ 

Orxee, 
$$
\sum_{m=0}^{n-1} me^{am} = \frac{ne^{an}}{e^a - 1} + \frac{e^a (1 - e^{an})}{(e^a - 1)^2}.
$$

9. Згортка решітчастих функцій та її зображення (теорема про добуток зображень).

Згорткою решітчастих функцій f(n) і ф(n) називається вираз

$$
f(n)*\varphi(n)=\sum_{m=0}^n f(n-m)\varphi(m).
$$

Легко показати, що згортка комутативна. Дійсно,

$$
\varphi(n)*f(n)=\sum_{m=0}^n\varphi(n-m)f(m).
$$

<sup>m=0</sup>, то k=n, пр

$$
\sum_{m=0}^n \phi(n-m) f(m) = \sum_{k=n}^0 \phi(n-k) = \sum_{k=0}^n f(n-k) \phi(k) = f(n) * \phi(n).
$$

Доведемо тепер, що як і для звичайного перетворення Лапласа, ш=0 к=п к=0 -перетворення, гравильна та сама формула: зоораженням згортки є добуток зображень функцій:

$$
f(n)\varphi(n)+F'(q)\Phi'(q), \qquad (4.17)
$$

 $\pi e \ F^*(q) + f(n), \ \Phi^*(q) + \varphi(n), \ \Phi^*(q) = \sum_{k=0}^{\infty} \varphi(k) e^{-kq}$  . **к=0** 

Помножимо обидві частини цієї рівності на Г\*(ч):

$$
F^*(q)\Phi^*(q) = \sum_{k=0}^{\infty} \varphi(k)e^{-kq}F^*(q)
$$

За теоремою запізнення  $(4.3) e^{-qk}F^{(n-k)+f(n-k)}$ . Враховуючи властивості лінійностей маємо

$$
\sum_{k=0}^\infty \phi\big(k\big) e^{-kq} F^*\big(q\big) \text{ : } \sum_{k=0}^\infty \phi\big(k\big) f\big(n-k\big) = \sum_{k=0}^n \phi\big(k\big) f\big(n-k\big)
$$

**оскільки**  $f(n-k)=0$  при k>n. Отже  $F^*(q)\Phi^*(q)+f(n)\phi(n)$ .

**Приклад 13.** За даним зображенням  $F'(q) = \frac{e^{2q}}{(e^q - e^a)(e^q - e^{-a})}$ 

знайти оригінал. Функцію F\*(q) можна розглядати як добуток двох функцій:

$$
\mathrm{F}_{1}^{*}(\mathrm{q})\mathrm{\cdot }\mathrm{F}_{2}^{*}(\mathrm{q}),
$$

$$
\text{Re } F_1^*(q) = \frac{e^q}{e^q - e^a} + e^{na} \text{ i } F_2^*(q) = \frac{e^q}{e^q - e^{-a}} + e^{-an}
$$

Тоді

$$
F^*(q) + e^{an} * e^{-an} = \sum_{k=0}^n e^{a(n-k)} e^{-ak} = e^{an} \sum_{k=0}^n e^{-2ak} = e^{an} \frac{1-e^{-2a(n+1)}}{1-e^{-2a}} =
$$

$$
= e^{\text{an}} \frac{e^{2\text{a}} - e^{-2\text{an}}}{e^{2\text{a}} - 1} = \frac{e^{\text{a}(\text{n}+2)} - e^{-\text{an}}}{e^{2\text{a}} - 1}.
$$

10. Згортка зображень (теорема про добуток оригіналів). Згорткою зображень F<sup>\*</sup>(q) i Ф<sup>\*</sup>(q) називається функція F<sup>\*</sup>(q)Ф<sup>\*</sup>(q)=

$$
=\frac{1}{2\pi i}\int\limits_{\gamma-i\pi}^{\gamma+i\pi}F^*(p)\Phi^*(q-p)dp.
$$

Теорема. Добутку оригіналів відповідає згортка зображень.  $f(n)\varphi(n)+F^{*}(q)\Phi^{*}(q),$ 

де  $f(n)$ ÷ $F^*(q)$  і  $\varphi(n)$ ÷ $\Phi^*(q)$ .

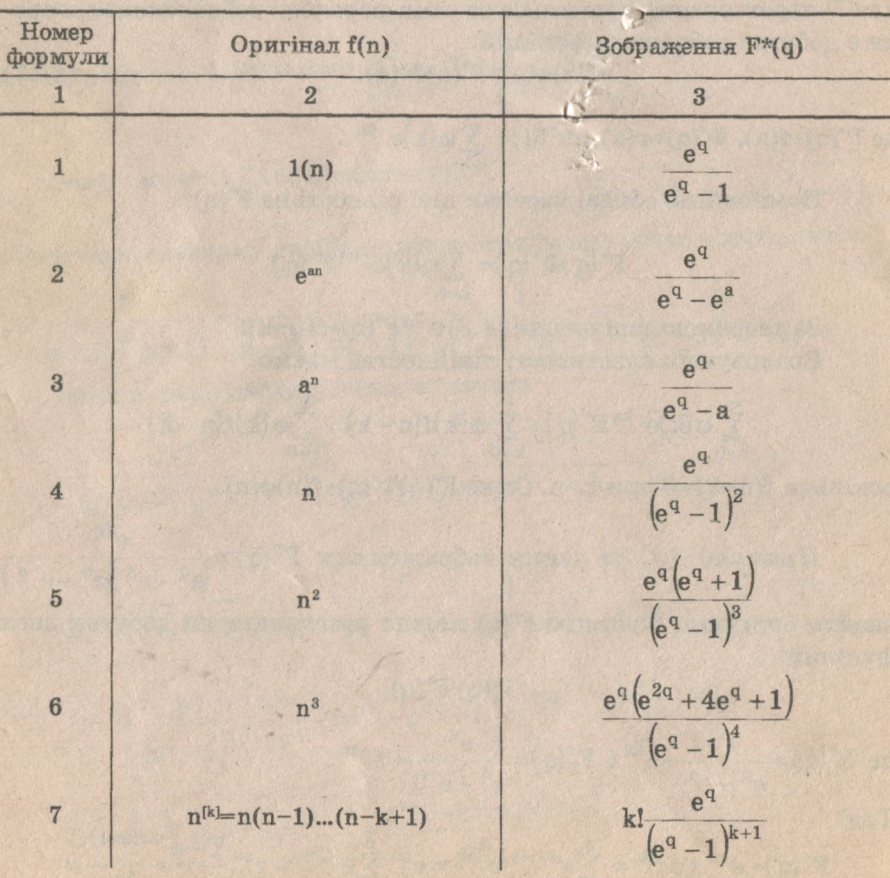

Формули відповідності для D-перетворення

Продовження таблиці

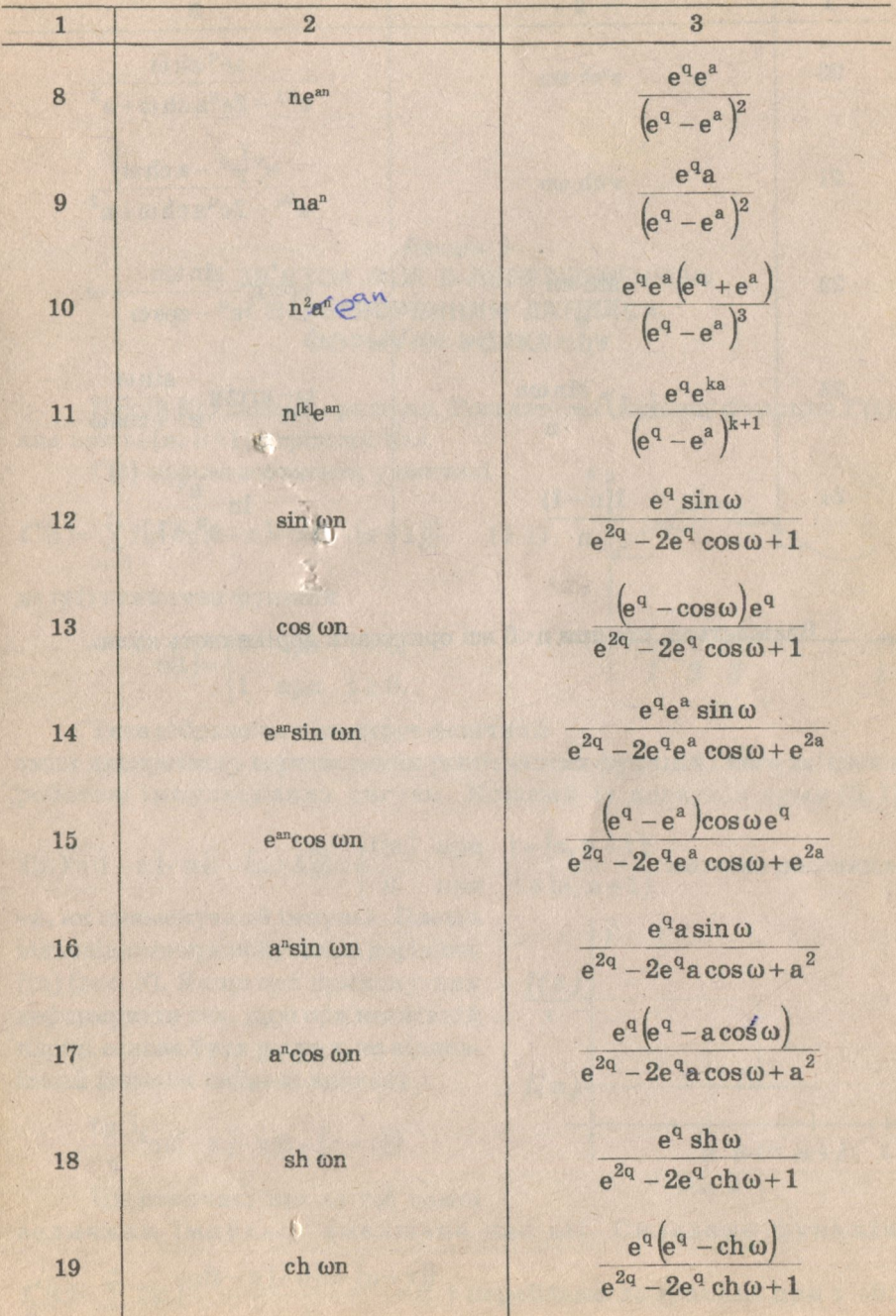

 $31$ 

Закінчення таблиці

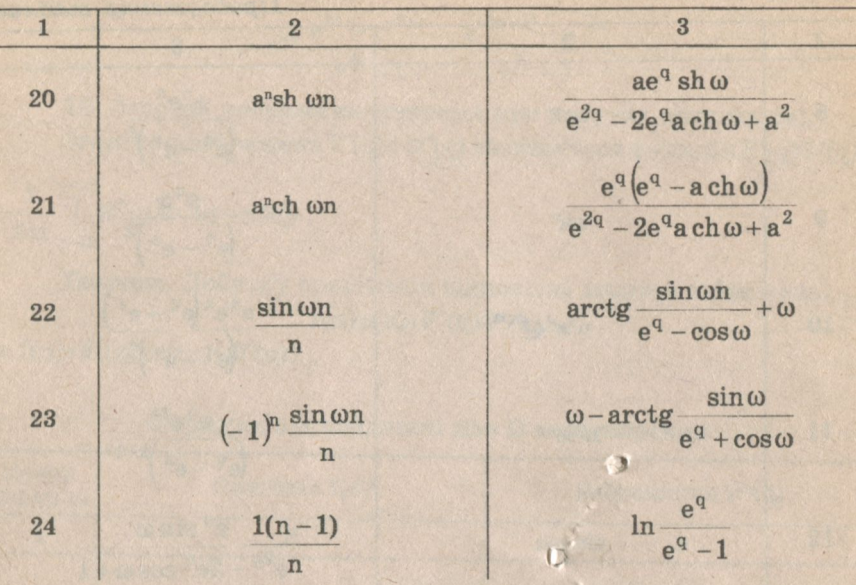

Вважається, що при n<0 всі оригінали дорівнюють нулю.

## Лекція 5 1. ЗВ'ЯЗОК МІЖ D-ПЕРЕТВОРЕННЯМ І ПЕРЕТВОРЕННЯМ ЛАПЛАСА. ФОРМУЛИ РОЗКЛАДУ

Hexaй f(t) деякий оригінал. Розглянемо східцеву функцію f\*(t). яка при  $t \in [n; n+1)$  дорівнює  $t(n)$ .

f<sup>\*</sup>(t) можна зобразити у вигляді

$$
f^{*}(t) = \sum_{n=0}^{\infty} f(n) (\eta(t-n) - \eta(t-(n+1))), \quad (5.1)
$$

де n(t) одинична функція

$$
\eta(t) = \begin{cases} 0 & \text{if } t < 0; \\ 1 & \text{if } t \ge 0. \end{cases}
$$

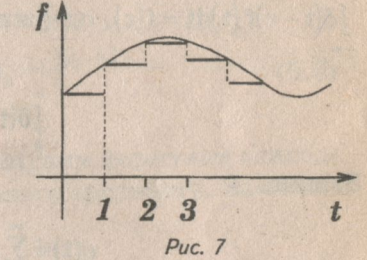

 $t \in [n, n+1);$  можемо розгляну-<br> $t \notin [n, n+1)$  можемо розгляну-

 $n n+r n+1$ 

Таке зображення ілюструє фізичний

зміст дискретного перетворення решітчастих функцій і його зв'язок з роботою імпульсивних систем. Кожний із додатків суми (5.1)

$$
f(n)(\eta(t-n)-\eta(t-(n+1)))=\begin{cases}f(n) & \text{min}\\ 0 & \text{min}\end{cases}
$$

ти, як прямокутний імпульс. Площа відповідного прямокутника дорівнює f(n) (рис. 8). Якщо цей прямокутник деформувати так, щоб при незмінній площі основа була рівна т, то відповідний додаток набуває вигляду

$$
\frac{f(n)}{\tau}(\eta(t-n)-\eta(t-(n+\tau))).
$$

 $Puc. 8$ Це означає, що за тої самої величини імпульсу зменшено час дії. Складемо функцію

 $\frac{f(n)}{n}$ 

 $f(n)$ 

 $f_{\tau}^*(t) = \sum_{n=1}^{\infty} f(n) \frac{\eta(t-n) - \eta(t-(n+\tau))}{\tau}$  і перейдемо до границі при т $\rightarrow$ 0:

$$
q(t) = \lim_{\tau \to 0} f_{\tau}^*(t) = \sum_{n=0}^{\infty} f(n) \delta(t - n),
$$
 (5.2)

де  $\delta(t-n) = \lim_{\tau \to 0} \frac{\eta(t-n) - \eta(t-(n+\tau))}{\tau}$  дельта функція Дірака,

$$
\delta(t-n)=\begin{cases} \infty & \text{if } t=n, \\ 0 & \text{if } t \neq n. \end{cases} \text{ or } \delta(t)dt=1.
$$

Oскільки f(t) за умовою є оригіналом, то q(t) також є оригіналом. Застосуємо до q(t) перетворення Лапласа:

$$
q(t) \dot{+} \int_{0}^{\infty} q(t) e^{-qt} dt = \int_{0}^{\infty} \left( \sum_{n=0}^{\infty} f(n) \delta(t-n) \right) e^{-qt} dt = \sum_{n=0}^{\infty} f(n) \int_{0}^{\infty} \delta(t-n) e^{-qt} dt.
$$

Використовуючи фільтрувальну властивість δ-функції  $\int \delta(t-\tau)f(t)dt = f(\tau)$ , одержимо

$$
\int_{0}^{\infty} \delta(t-n)e^{-qt}dt = e^{-qn}.
$$

Звідки

$$
q(t) \div \sum_{n=0}^{\infty} f(n) e^{-qt} = F^*(q) \div f(n).
$$

<span id="page-33-0"></span>Отже, дискретне перетворення решітчастої функції f(n) збігається зі звичайними перетворенням Лапласа функції q(t) (5.2).

#### 2. ФОРМУЛИ РОЗКЛАДУ

#### Формула обертання Z-перетворення має вигляд

$$
f(n) = \frac{1}{2\pi i} \oint_C F(z) z^{n-1} dz,
$$

де С - довільне коло з центром в початку координат, розташоване в області аналітичності функції F(z) (3.6).

Для D-перетворення формула обернення буде такою:

$$
f(n) = \frac{1}{2\pi i} \int_{\gamma - i\pi}^{\gamma + i\pi} F^*(q) e^{qn} dq
$$

де у>о (3.8).

На основі теорії лишків інтеграл

$$
\frac{1}{2\pi i} \oint F(z) z^{n-1} dz = \sum_{k=1}^m \text{Res}_{z=z_k} [F(z) z^{n-1}],
$$

де  $z_k$  — особливі точки функції  $F(z)z^{n-1}$ , що лежать в середині кола С. Отже.

$$
f(n) = \sum_{k=1}^{m} \underset{z=z_k}{\text{Res}} \left[ F(z) z^{n-1} \right],\tag{5.3}
$$

де z<sub>ь</sub> — особливі точки, в основному полюси, функції F(z). Поза колом функція F(z) є аналітична, причому F(∞)=f(0)

$$
F(z)=f(0)+\frac{f(1)}{z}+\frac{f(2)}{z^2}+\ldots+\frac{f(n)}{z^n}.
$$

Якщо функція F(z) має тільки прості полюси, то

$$
f(n) = \sum_{k=1}^{m} \lim_{z \to z_k} (F(z)(z - z_k)z^{n-1}).
$$
\n(5.4)

У випадку кратних полюсів

$$
f(n) = \sum_{k=1}^{m} \frac{1}{(r_k-1)!} \lim_{z \to z_k} \left[ F(z) (z - z_k)^{r_k} z^{n-1} \right]^{(r_k-1)}, \tag{5.5}
$$

де г. - кратність полюса z..

Формули (5.4) і (5.5) аналогічні відповідним формулам знаходження оригіналу для функції f(t) неперервного аргументу. Замінивщи в формулі (5.3) z на е<sup>q</sup>, маємо

$$
f'(n) = \sum_{k=1}^{m} \text{res}_{q=q} \left[ \dot{F}^*(q) e^{(n-1)q} \right], \tag{5.6}
$$

де q<sub>1</sub>=lnz<sub>1</sub> — полюси зображення F<sup>\*</sup>(q).

На практиці функція F(z) є раціональним дробом

$$
F(z) = \frac{M(z)}{N(z)},
$$

де M(z), N(z) деякі многочлени, що не мають спільних множників. Показник степені чисельника не може перевищувати показника степені знаменника, оскільки

$$
\lim_{z\to\infty} \mathbf{F}(z) = \mathbf{F}(\infty) = \mathbf{f}(0).
$$

У випадку рівних показників степені, виділяється ціла частина, що дорівнює f(0), і залишається правильний дріб. Тому, будемо вважати

надалі, що  $F(z) = \frac{M(z)}{N(z)}$  — правильний дріб. Тому функцію  $F(z)$  завжди можна розкласти на суму елементарних дробів.

Якшо функція F(z) має тільки прості полюси, тобто знаменник N(z) має тільки прості нулі z,, z,, ..., z,, то формула розкладу матиме вигляд

$$
f(n) = \sum_{k=1}^{m} \frac{M(z_k)}{N^1(z_k)} z_k^{n-1}
$$
 (5.7)

за аналогією з відповідним випадком для функції неперервного аргументу.

Якщо F(z) має комплексні полюси то можна використовувати

формули  $sin \omega n = \frac{e^{i\omega n} - e^{-i\omega n}}{2i}$ ,  $cos \omega n = \frac{e^{i\omega n} + e^{-i\omega n}}{2}$   $i \pm i = e^{\pm i\frac{\pi}{2}}$  у наступ-

#### них прикладах.

Приклад 1. Знайти оригінал функції.

$$
F^*(q) = \frac{e^q}{3e^{2q} - 6ae^q + 4a^2}
$$

В цьому випадку можемо безпосередньо застосувати формулу відповідності 16, тільки для цього F\*(q) треба переписати у вигляді

$$
F^*(q) = \frac{1}{3a} \frac{\sqrt{3}e^q \frac{2a}{\sqrt{3}} \frac{1}{2}}{e^{2q} - 2e^q \frac{2a}{\sqrt{3}} \frac{\sqrt{3}}{2} + \left(\frac{2a}{\sqrt{3}}\right)^2} = \frac{\sqrt{3}}{3a} \frac{e^q \left(\frac{2a}{\sqrt{3}}\right) \sin \frac{\pi}{6}}{e^{2q} - 2e^q \left(\frac{2a}{\sqrt{3}}\right) \cos \frac{\pi}{6} + \left(\frac{2a}{\sqrt{3}}\right)^2}.
$$

Звідки  $f(n) = \frac{\sqrt{3}}{3a} \left(\frac{2a}{\sqrt{3}}\right)^n \sin \frac{n}{6}.$ 

$$
\pi_{\mu\nu\kappa\mu a\partial} 2. \mathbf{F}^*(q) = \frac{e^q}{(e^{2q} - e^q + 1)(e^q - 2)}.
$$

Візьмемо дріб  $\frac{1}{(z^2-z+1)(z-2)}$ . Розкладемо цей дріб на суму еле-

ментарних

$$
\frac{1}{(z^2-z+1)(z-2)}=\frac{A}{z-2}+\frac{Bz+c}{z^2-z+1},
$$

де А =  $\frac{1}{3}$ , В =  $\frac{-1}{3}$ , С =  $\frac{-1}{3}$ . Отже, F\*(q) можна записати у вигляді

$$
F^*(q) = \frac{1}{3} \left( \frac{e^q}{e^q - 2} - \frac{e^q (e^q + 1)}{e^{2q} - e^q + 1} \right) =
$$
  

$$
= \frac{1}{3} \left( \frac{e^q}{e^q - 2} - \frac{e^q (e^q - \frac{1}{2})}{e^{2q} - 2e^q \frac{1}{2} + 1} - \frac{\sqrt{3}e^q \frac{\sqrt{3}}{2}}{e^{2q} - 2e^q \frac{1}{2} + 1} \right) =
$$
  

$$
= \frac{1}{3} \left( \frac{e^q}{e^q - 2} - \frac{e^q (e^q - \cos \frac{\pi}{3})}{e^{2q} - 2e^q \cos \frac{\pi}{3} + 1} - \sqrt{3} \frac{e^q \sin \frac{\pi}{3}}{e^{2q} - 2e^q \cos \frac{\pi}{3} + 1} \right).
$$

На основі формул відповідності 3, 12, 13 маємо

$$
f(n) = \frac{1}{3}\left(2^n - \cos n\frac{\pi}{3} - \sqrt{3}\sin n\frac{\pi}{3}\right)
$$

$$
\pi_{\mu\nu\kappa\pi a\partial} 3. \, \mathbf{F}^*(\mathbf{q}) = \frac{\mathbf{e}^4}{\mathbf{e}^{4\mathbf{q}} + \mathbf{e}^{2\mathbf{q}} + 1}.
$$

Розкладемо дріб

$$
\frac{z}{z^4+z^2+1} = \frac{z}{(z^2-z+1)(z^2+z+1)}
$$

на елементарні дроби:

$$
\frac{z}{z^4+z^2+1} = \frac{Az+B}{z^2-z+1} + \frac{Cz+D}{z^2+z+1} = \frac{1}{2} \left( \frac{1}{z^2-z+1} - \frac{1}{z^2+z+1} \right).
$$
  
3  
Bijaku

$$
F^{*}(q) = \frac{1}{2} \left( \frac{1}{e^{2q} - e^{q} + 1} - \frac{1}{e^{2q} + e^{q} + 1} \right) = \frac{1}{\sqrt{3}} e^{-q} \left( \frac{e^{q} \frac{\sqrt{3}}{2}}{e^{2q} - 2e^{q} \frac{1}{2} + 1} - \frac{1}{e^{q} \frac{\sqrt{3}}{2}} \right)
$$

$$
\frac{e^{q} \frac{\sqrt{3}}{2}}{e^{2q} - 2e^{q} \frac{1}{2} + 1} = \frac{1}{\sqrt{3}} e^{-q} \left( \frac{e^{q} \sin \frac{\pi}{3}}{e^{2q} - e^{q} \cos \frac{\pi}{3} + 1} - \frac{e^{q} \sin \frac{2}{3} \pi}{e^{2q} - 2e^{q} \cos \frac{2}{3} \pi + 1} \right)
$$

За формулою відповідності 12

$$
e^{q}\sin\frac{\pi}{3} + \sin\frac{\pi}{3}n
$$
;  $\frac{e^{q}\sin\frac{2}{3}\pi}{e^{2q} - 2e^{q}\cos\frac{2}{3}\pi + 1} + \sin\frac{2}{3}\pi n$ .

Застосувавши сюди також формулу запізнення (4.3) е<sup>-ка</sup>F<sup>\*</sup>(q)+f(n-k), маємо

$$
f(n) = \frac{1}{\sqrt{3}} \left( \sin \frac{\pi}{3} (n-1) - \sin \frac{2}{3} \pi (n-1) \right) = \frac{2}{\sqrt{3}} \sin \frac{\pi}{6} (1-n) \cos \left( \frac{\pi}{3} n - \frac{\pi}{2} \right) =
$$
  
=  $\frac{2}{\sqrt{3}} \sin \frac{\pi}{3} n \sin \frac{\pi}{6} (1-n).$ 

$$
\pi p u \kappa n a \partial 4. \ \mathbf{F}^*(\mathbf{q}) = \frac{\mathbf{e}^{\mathbf{q}}}{\mathbf{e}^{4\mathbf{q}}-16}.
$$

Перейдемо до Z-перетворення  $F(z) = \frac{z}{z^4 - 16}$ . Функція має тільки прості полюси  $z_{1,2} = \pm 2$  і  $z_{3,4} = \pm 2i$ . Тоді, за формулою розкладу (5.7) маємо

$$
f\big(n\bigl)=\sum_{k=1}^4\!\frac{z_kz_k^{n-1}}{\left(z^4-16\right)^{\!1}\right|_{z=z_k}}=\sum_{k=1}^4\!\frac{z_k^n}{4z_k^3}=\frac{1}{4}\sum_{k=1}^4\!z_k^{n-3}=\frac{1}{4}\left(2^{n-3}+(-2)^{n-3}+(-2)^n\right).
$$

$$
+(2i)^{n-3}+(-2i)^{n-3}\bigg)=2^{n-5}\bigg(1-(-1)^n+\frac{i^n}{i^3}-\frac{(-i)^n}{i^3}\bigg)=2^{n-5}\big(1-(-1)^n\big)-
$$

$$
-2^{n-4}\frac{i^n}{2i}=2^{n-5}\left(1-(-1)^n\right)-2^{n-4}\frac{e^{\frac{i^n}{2}n}-e^{\frac{i^n}{2}n}}{2i}=2^{n-5}\left(1-(-1)^n\right)-2^{n-4}\sin{\frac{\pi}{2}}n.
$$

$$
\pi_{\mu\nu\kappa\mu a\partial} \; 5. \; \mathrm{F}^*(\mathrm{q}) = \frac{\mathrm{e}^{\mathrm{q}}}{(\mathrm{e}^{\mathrm{q}}-1)(\mathrm{e}^{\mathrm{q}}-2)(\mathrm{e}^{\mathrm{q}}-3)}.
$$

Переходимо до Z-перетворення  $F(z) = \frac{z}{(z-1)(z-2)(z-3)}$ . Полюси  $z_1 = 1$ ,  $z_2 = 2$  і  $z_2 = 3$ . За формулою (5.7), маємо

$$
f(n)=\frac{1}{2}|^{n-1}+\frac{2}{-1}2^{n-1}+\frac{3}{2}3^{n-1};\ f(n)=\frac{1}{2}-2^{n}+\frac{1}{2}3^{n}.
$$

**Πρυκλα∂ 6.** 
$$
F^*(q) = \frac{e^q}{(e^q - 2)(e^q - 1)^2}
$$
.

Переходимо до Z-перетворення  $F(z) = \frac{z}{(z-2)(z-1)^2}$ . Функція має

два полюси z<sub>1</sub>=2 — простий i z<sub>1</sub>=1 — полюс кратності 2. Скористаємося формулою (5.5)

$$
f(n) = \frac{2 \cdot 2^{n-1}}{(2-1)^2} + \frac{1}{(2-1)!} \lim_{z \to 1} \left( \frac{z(z-1)^2 z^{n-1}}{(z-2)(z-1)^2} \right) = 2^n + \left( \frac{z^n}{z-2} \right) \Big|_{z=1} =
$$

$$
=2^{n}+\frac{nz^{n-1}(z-2)-z^{n}}{(z-2)^{2}}\bigg|_{z=1}=2^{n}-n-1.
$$

A TANK A BARA TANGGAL BARANG MARATA

<u> Kathleen Kwaiti ya Kathleen ya Kathleen ada ang kata mpopamo</u>

#### Лекція 6 **ЗАСТОСУВАННЯ О-ПЕРЕТВОРЕННЯ ДО РОЗВ'ЯЗКУ РІЗНИЦЕВИХ РІВНЯНЬ**

Аналогічно тому, як звичайні перетворення Лапласа використовуються при розв'язуванні лінійних диференціальних рівнянь зі сталими коефіцієнтами, Б-перетворення можна застосувати при розв'язуванні лінійних різницевих рівнянь зі сталими коефіцієнтами.

Якщо різницеве рівняння задано у вигляді

 $\Delta^k$ x(n)+ $\Delta^{k-1}$ x(n)+...+a<sub>k</sub>x(n)=  $f(n)$ ,

де  $a_1, a_2, ..., a_r$  — сталі коефіцієнти, з початковими значеннями х(0),  $\Delta x(0), ..., \Delta^{k-1}x(0)$ , то переходячи від  $x(n)$  до його D-перетворення  $X^*(q)$ , та за формулою (4.15) знаходячи D-перетворення відповідних різниць, та функції £(п), переходимо від різницевого рівняння до оперативного, звідки знаходимо Х\*(q).

За зображенням X<sup>\*</sup>(q) знаходимо оригінал — шукану функцію х(п), яка є частинним розв'язком даного різницевого рівняння.

У випадку, коли різницеве рівняння дано у вигляді

$$
x(n+k)+a_1x(n+k-1)+...+a_kx(n)=f(n),
$$

з початковими значеннями х(0), х(1), ..., х(k-1), щоб перейти від різницевого рівняння до оперативного потрібно використати теорему випе-

редження (4.4). Так, що х(n)+X<sup>\*</sup>(q), то  $x(n + k)$ + е<sup>qk</sup>  $\left(X^*(q) - \sum_{k=1}^{k-1} x(n)e^{-qn}\right)$ .  $n=0$ 

Враховуючи, що  $f(n)+F^*(q)$ , маємо оперативне рівняння

$$
e^{kq}\left(X^*(q) - \sum_{n=1}^{k-1} x(n)e^{-qn}\right) + a_1e^{(k-1)q}\left(X^*(q) - \sum_{n=1}^{k-2} x(n)e^{-qn}\right) + ... + a_kx(q) = F^*(q)
$$

або

$$
\begin{array}{l}X^*(q)(e^{kq}+a_1e(k-)q+...+a_k)-(e^{kq}x(0)+e^{(k-1)q}x(1)+...+e^qx(k-1)+\\ \qquad+a_1e^{(k-1)q}x(0)+...+a_{k-1}e^qx(0))=F^*(q).\end{array}
$$

Позначивши

 $e^{kq} + a e^{(k-1)q} + ... + a_k = N^*(q)$ ;  $e^{kq}x(0) + e^{(k-1)q}x(1) + ... a_k$ ,  $e^qx(0) = \mu^*(q)$ , маємо

 $X'(q) \cdot N'(q) - \mu'(q) = F'(q),$ 

звідки  $X^*(q) = \frac{\mu^*(q) + F^*(q)}{N^*(q)}$ .

Якщо початкові значення x(0), x(1), ..., x(k-1) не задані, то їх можна вважати сталими і в цьому випадку одержимо загальний розв'язок різницевого рівняння.

D-перетворення можна застосовувати і до розв'язування лінійних систем різницевих рівнянь зі сталими коефіцієнтами.

В наступних прикладах треба знайти розв'язки різницевих рівнянь. Πρυκπαθ 1. Δ<sup>2</sup>x(n)-3Δx(n)+2x(n)=0, x(0=1), Δx(0)=-1

$$
x(n)+x^*(q),
$$

тоді за формулою (4.15)

 $\Delta^2$ x(n)÷(e<sup>q-1</sup>)<sup>2</sup>X<sup>\*</sup>(q)-e<sup>q</sup>(e<sup>q-1</sup>)-e<sup>q</sup>(-1);  $\Delta$ x(n)÷(e<sup>q-1</sup>)X<sup>\*</sup>(q)-e<sup>q</sup>.

Підставимо пі значення в різницеві рівняння і переходимо до оперативного рівняння:

 $(e^{q}-1)^2X^*(q)-e^{2q}+2e^{q}-3(e^{q}-1)X^*(q)+3e^{q}+2X^*(q)=0;$ 

$$
(e^{2q}-2e^q+1-3e^q+3+2)X^*(q)=e^{2q}-5e^qX^*(q)=\frac{e^{2q}-5e^q}{e^{2q}-5e^q+6}
$$

Переходимо до Z-перетворення  $X(z) = \frac{z^2 - 5z}{z^2 - 5z + 6}$ , X(z) має два

простих полюси  $z_i = 2i z_s = 3$ , тому за формулою (5.7) маємо:

$$
x(n) = \frac{(z^2 - 5z)z^{n-1}}{2z - 5}\bigg|_{z = 2} + \frac{(z^2 - 5z)z^{n-1}}{2z - 5}\bigg|_{z = 3} =
$$

=6.2<sup>n-1</sup>-6.3<sup>n-1</sup>=3.2<sup>n</sup>-23<sup>n</sup>, що є частинним розв'язком рівняння.  $\pi$ puknad 2. x(n+3)-3x(n+2)+3x(n=1)-x(n)=n2; x(0)=x(1)=x(2)=0 Якщо  $x(n)$ +X<sup>\*</sup>(q), то за формулою (4.4)

$$
x(n+3) \div e^{3q} \left( X^*(q) - \sum_{n=1}^{2} x(n) e^{-qn} \right) = e^{3q} X^*(q)
$$

 $x(n+2) + e^{2q}X^*(q)$ ,  $x(n+1) + e^qX^*(q)$ , за формулою відповідності 5

$$
n^2 \div \frac{e^q (e^q + 1)}{(e^q - 1)^3}.
$$

Отже, операторне рівняння має вигляд

$$
e^{3q}X^*(q) - 3e^{2q}X^*(q) + 3e^qX^*(q) - X^*(q) = \frac{e^q(e^q + 1)}{(e^q - 1)^3};
$$

$$
x^*(q)(e^{3q}-3e^{2q}+3e^q-1)=\frac{e^q(e^q+1)}{(e^q-1)^3},
$$

звідки

$$
X^*(q) = \frac{e^q (e^q + 1)}{(e^q - 1)^6}.
$$

Переходимо до Z-перетворення  $X(z) = \frac{z^2 + z}{(z-1)^6} X(z)$  має один по-

люс z=1 шостого порядку. За формулою (5.5) маємо

$$
\mathbf{x}(n) = \frac{1}{5!} \lim_{z \to 1} \left( \frac{(z^2 + z)(z - 1)^6}{(z - 1)^6} z^{n-1} \right)^v = \frac{1}{5!} (z^{n+1} + z^n)^v|_{z=1} =
$$

 $=\frac{1}{5!}\left((n+1)n(n-1)(n-2)(n-3)z^{n-4}+n(n-1)(n-2)(n-3)(n-4)z^{n-5}\right)|_{z=1}$ 

$$
=\frac{1}{5!}\left(2n^5-15n^4+40n^3-45n^2+18n\right).
$$

Приклад 3. x(n+2)+x(n)=e<sup>an</sup>; x(0)=x(1)=0.

$$
x(n)+X^*(q), x(n+2)+e^{2q}X^*(q)e^{an}+\frac{e^q}{e^q-e^a}.
$$

Операторне рівняння має вигляд

$$
e^{2q}X^*(q) + X^*(q) = \frac{e^q}{e^q - e^a}
$$
;

$$
X^*(q) = \frac{e^q}{(e^q - e^a)(e^{2q} + 1)}
$$

або

$$
X(z) = \frac{z}{(z-e^a)(z^2+1)}.
$$

 $X(z)$  має три простих полюси  $z=e^a$  і  $z=i$ , тому

$$
x(n) = \frac{z^{n}}{z^{2}}\Big|_{z=e^{a}} + \frac{z^{n}}{(z-e^{a})(z+i)}\Big|_{z=i} + \frac{z^{n}}{(z-e^{a})(z+i)}\Big|_{z=-i} =
$$

$$
=\frac{e^{an}}{e^{2a}+1}+\frac{e^{i\frac{\pi}{2}n}}{(i-e^{a})2i}+\frac{e^{-i\frac{\pi}{2}n}}{(-i-e^{a})(-2i)}=\frac{e^{an}}{e^{2a}+1}+\frac{ie^{i\frac{\pi}{2}n}+e^{a}e^{i\frac{\pi}{2}n}+ie^{-i\frac{\pi}{2}n}-e^{a}e^{-i\frac{\pi}{2}n}}{2i(-1-e^{-2a})}=\frac{e^{an}}{1+e^{2a}}-\frac{e^{i\frac{\pi}{2}n}+e^{-i\frac{\pi}{2}n}}{2(1+e^{2a})}-\frac{e^{a}}{2i(1+e^{2a})}+\frac{e^{a}}{2i(1+e^{2a})}+\frac{e^{an}}{1+e^{2a}}-\frac{\cos\frac{\pi}{2}n+e^{a}\sin\frac{\pi}{2}n}{1+e^{2a}}.
$$

Можна порівняти розв'язування цього прикладу операторним методом з розв'язуканням методом варіації довільних сталих (див. приклад 7 §2).

Приклад 4. Розв'язати систему лінійних різницевих рівнянь:

$$
\begin{cases} x(n+2)-2y(n)=0; \\ 2x(n)-y(n+2)=0 \end{cases}
$$

 $\mu$ p<br>x(0)=v(0)=v(1)=0 i x(1)=1.

Нехай x(n) - X\*(q) i y(n) - Y\*(q), тоді x(n+2) - e<sup>2q</sup>X\*(q) - e<sup>q</sup>; y(n+2) - e<sup>2q</sup>Y\*(q).

Підставивши в систему, переходимо до системи операторних **DIBHAHЬ** 

$$
\begin{cases} e^{2q} X^*(q) + 2Y^*(q) = e^q; \\ 2X^*(q) - e^{2q} 2Y^*(q) = 0, \end{cases}
$$

звідки  $X^*(q) = \frac{e^{3q}}{e^{4q} + 4}$ ,  $Y^*(q) = \frac{2e^q}{e^{4q} + 4}$ .

Переходимо до Z-перетворення:

$$
X(z) = \frac{z^3}{z^4 + 4} \text{ i } Y(z) = \frac{2z}{z^4 + 4} \text{ .}
$$

Обидві функції мають чотири прості полюси:

$$
z_{1,2} = \sqrt{2}e^{\pm i\frac{\pi}{2}}, z_{3,4} = \sqrt{2}e^{\pm i\frac{3}{2}\pi}.
$$

Тоді за формулою (5.7)

$$
\mathbf{x}(n) = \sum_{k=1}^{4} \frac{\mathbf{z}_k^3}{4\mathbf{z}_k^3} \mathbf{z}_k^{n-1} ;
$$

$$
x(n) = \frac{1}{4} \left( \sqrt{2} \right)^{n-1} \left( e^{\frac{i \pi}{4} (n-1)} + e^{-i \frac{\pi}{4} (n-1)} + e^{\frac{i \frac{3}{4} \pi (n-1)}{4}} + e^{-i \frac{3}{4} \pi (n-1)} \right) =
$$

$$
=\frac{1}{2}\sqrt{2^{n-1}}\left(\cos\frac{\pi}{4}(n-1)+\cos\frac{3}{4}\pi(n-1)\right)=2^{\frac{n-1}{2}}\sin\frac{\pi}{2}n\cos\frac{\pi}{4}(n-1).
$$

Аналогічно:

$$
y(n)=\sum_{k=1}^4\!\frac{2z_k^3}{4z_k^3}z_k^{\,n-1}=\frac{1}{2}\sqrt{2^{n-3}}\!\left(e^{\frac{i\pi}{4}\left(n-3\right)}+e^{-i\frac{\pi}{4}\left(n-3\right)}+e^{\frac{i\frac{3}{4}\pi\left(n-3\right)}{4}}+e^{-i\frac{3}{4}\pi\left(n-3\right)}\right)\!=\!
$$

$$
= \sqrt{2^{n-3}} \left( \cos \frac{\pi}{4} (n-3) + \cos \frac{3}{4} \pi (n-3) \right) = -2 \sqrt{2^{n-3}} \sin \frac{\pi}{2} n \cos \frac{\pi}{4} (n+1).
$$

Отже, частинний розвязок цієї системи буде таким:

$$
x(n) = 2^{\frac{n-1}{2}} \sin{\frac{\pi}{2}} n \cos{\frac{\pi}{4}} (n-1);
$$

$$
y(n) = -2^{\frac{n-1}{2}} \sin \frac{\pi}{2} n \cos \frac{\pi}{4} (n+1).
$$

#### ЗАВДАННЯ ДЛЯ САМОКОНТРОЛЮ

<span id="page-44-0"></span>Знайти різниці k-го порядку. 1.  $f(n)=3n+2$ ;  $(\Delta f(n)=3, \Delta^k f(n)=0, k=2, 3, ...)$ . 2.  $f(n)=e^{2n}$ ;  $(\Delta^k f(n) = e^{2n}(e^2-1)^k)$ . 3. f(n)=n<sup>2</sup>-n; ( $\Delta f(n)=2n$ ,  $\Delta^2 f(n)=2$ ,  $\Delta^k f(n)=0$ , k=3, 4, ...). 4.  $f(n)=n^3+3n$ ;  $(\Delta f(n)=3n^n+3n+4, \Delta^2 f(n)=6n+3, \Delta^3 f(n)=6, \Delta^k f(n)=0, k=4, 5, ...).$ Визначити порядок різницевого рівняння. 5.  $\Delta^3 x(n) + 4\Delta^2 x(n) + 5\Delta x(n) + 2x(n) = 0$  (першого порядку). 6.  $\Delta^4 x(n) + 4\Delta^3 x(n) + 4\Delta^2 x(n) - x(n) = n^2$  (другого порядку). 7.  $\Delta^3 x(n) + 3\Delta^2 x(n) + 3\Delta x(n) + x(n) = 2^n$  (нульового порядку). 8.  $\Delta^3 x(n) + 2\Delta^2 x(n) + \Delta x(n) = n$  (першого порядку).

9. Δ<sup>4</sup>x(n)+6Δ<sup>2</sup>x(n)+4Δ<sup>3</sup>x(n)+5Δx(n)+2x(n)=cos<sup> $\frac{\pi}{2}$ </sup>n (третього порядку). Знайти зображення функцій.

$$
18. f(n)=a^{n-1};
$$

19.  $f(n) = cos \alpha(n-1);$ 

**20.** 
$$
f(n) = \sin \frac{\pi}{2}(n-1);
$$

21.  $f(n)=sh 2(n-1);$ 

**22.**  $f(n)=e^{a(n+3)}$ ;

23.  $f(n)=(n+2)^2$ ;

**24.**  $f(n)=a^{n+2}$ ;

**25.**  $f(n) = \sin \frac{\pi}{2}(n+1);$ 

**26.** 
$$
f(n) = \cos \frac{\pi}{3}(n+1);
$$

27.  $f(n) = \frac{\text{sh an}}{n}$ n

**28.** 
$$
f(n) = \frac{a^{n} - 1}{n}
$$
,  $(a > 0, a \ne 1)$ ;

$$
\left(\frac{1}{e^{q}-a}\right)\cdot
$$
\n
$$
\left(\frac{e^{q}-\cos\alpha}{e^{2q}-2e^{q}\cos\alpha+1}\right)\cdot
$$
\n
$$
\left(\frac{1}{e^{2q}+1}\right)\cdot
$$
\n
$$
\left(\frac{\sin 2}{e^{2q}-2e^{q}\cosh 2+1}\right)\cdot
$$
\n
$$
\left[e^{3q}\left(\frac{e^{q}}{e^{q}-e^{a}}-1-e^{a-q}-e^{2a-2q}\right)\right]
$$
\n
$$
\left[e^{q}\left(4e^{2q}-3e^{q}+1\right)\right]\cdot
$$
\n
$$
\left[e^{2q}\left(\frac{e^{q}}{e^{q}-a}-1-ae^{-q}\right)\right]\cdot
$$
\n
$$
\left(e^{2q}\left(e^{q}-1\right)\cdot
$$
\n
$$
\left[e^{2q}\left(e^{q}-\frac{1}{2}\right)\cdot e^{q}\right]\cdot
$$
\n
$$
\left[e^{2q}\left(e^{q}-\frac{1}{2}\right)-e^{q}\right]\cdot
$$
\n
$$
\left(a+\frac{1}{2}\ln\frac{e^{q}-e^{-a}}{e^{q}-e^{a}}\right)\cdot
$$
\n
$$
\left(\ln a\frac{e^{q}-1}{e^{q}-a}\right)\cdot
$$

$$
29. f(n) = \frac{1-\cos \omega n}{n}
$$

$$
30. f(n) = \frac{n - \sin n}{n};
$$

31. 
$$
f(n) = \sum_{k=0}^{n-1} k
$$
;

**32.** 
$$
f(n) = \sum_{k=0}^{n-1} k^3
$$
;

 $\left(\ln \frac{\sqrt{e^{2q}-2e^{q}\cos \omega +1}}{e^{q}-1}\right).$  $\left(\frac{1}{e^q-1}-\frac{1}{2}\ln\frac{e^q-e^{-1}}{e^q-e}\right).$ 

$$
\frac{e^{q}}{(e^{q}-1)^{3}}
$$

$$
\left[\frac{e^{q}(e^{2q}+4e^{q}+1)}{(e^{q}-1)^{4}}\right]
$$

Знайти оригінали функцій.

33. 
$$
F^*(q) = \frac{e^q}{e^{2q} - 7e^q + 10}
$$
  
\n34.  $F^*(q) = \frac{1}{(e^q + 2)(e^{2q} - 9)}$   
\n35.  $F^*(q) = \frac{e^{2q}}{e^{4q} - 1}$ ;  
\n36.  $F^*(q) = \frac{e^q}{(e^q - 1)(e^q - e)}$ ;  
\n37.  $F^*(q) = \frac{e^{2q}}{(e^q - e^2)(e^q - 1)}$ ;  
\n38.  $F^*(q) = \frac{e^q}{(e^q - 3)(e^q + 1)(e^q - 2)}$ ;  
\n39.  $F^*(q) = \frac{e^q}{(e^q - 3)^2}$ ;

$$
\left(\frac{5^{n}-3^{n}}{3}\right)
$$
\n
$$
\left[\frac{1}{30}3^{n-1} + \frac{1}{6}(-3)^{n-1} - \frac{1}{5}(-2)^{n-1}\right]
$$
\n
$$
\left[\frac{1+(-1)^{n}}{4} - \frac{1}{2}\sin{\frac{n+1}{2}\pi}\right]
$$
\n
$$
\left(\frac{1-e^{n}}{1-e}\right)
$$
\n
$$
\left(\frac{1-e^{2(n+1)}}{1-e^{2}}\right)
$$
\n
$$
\left[-1\right]^{n} - 3^{n} - 2^{n}
$$

 $[n3^{n-1}].$ 

 $\begin{array}{|c|c|c|c|c|}\n\hline\n12 & 8 & 3 \\
\hline\n\end{array}$ 

40. 
$$
F^*(q) = \frac{e^q}{(e^q - a)^2 (e^q - b)}
$$
;  $\left(\frac{na^n}{a(a-b)} + \frac{b^n - a^n}{(a-b)^2}\right)$   
\n41.  $F^*(q) = \frac{e^q}{(e^q - 1)(e^q - e)}$ ;  $\left(\frac{n}{1 - e} + \frac{e^2 - 1}{(1 - e)^2}\right)$   
\n42.  $F^*(q) = \frac{e^q}{(e^q - e)^3}$ ;  $\left[\frac{n(n-1)}{2}e^{n-2}\right]$   
\n43.  $F^*(q) = \frac{e^q}{e^{2q} + a^2}$ ;  $\left[a^{n-1} \sin \frac{\pi}{2}n\right]$   
\n44.  $F^*(q) = \frac{2e^q}{e^{2q} + 2ae^q + 2a^2}$ ;  $\left[\frac{1}{a}(a\sqrt{2})^2 \sin \frac{3\pi}{4}n\right]$   
\n45.  $F^*(q) = \frac{e^{2q}}{e^{3q} - 1}$ ;  $\left[\frac{1}{3}(-1)^n - \cos \frac{\pi n}{3} + \sqrt{3} \sin \frac{\pi n}{3}\right]$   
\n46.  $F^*(q) = \frac{e^{2q}}{e^{2q} - 2ae^q + 2a^2}$ ;  $\sqrt{2[a\sqrt{2}]^n \sin \frac{\pi}{4}(n+1)}$ .  
\n47.  $x(n+1) + 2x(n) = 0$ ,  $x(0) = 1$ ;  $(2^2)$ .  
\n48.  $x(n+2) + 2x(n+1) + x(n) = 0$ ,  $x(0) = 1$ ,  $x(1) = 0$ ;  $[-1)^n(1-n)$ .  
\n49.  $x(n+2) + 2x(n+1) + 2x(n) = 0$ ,  $x(0) = 1$ ,  $x(1) = 0$ ;  $[-1)^n(1-n)$ .  
\n50.  $x(n+2) - 2x(n+1) + 2x(n) = 0$ ,  $x(0) = 1$ ,  $x(1) = -1$ ;  $\left[2^{\frac{n}{2}} \sin \frac{\pi n}{4}\right]$ .  
\n51. 

53.  $x(n+3)-3x(n+2)+4x(n+1)-2x(n)=0$ ,  $x(0)=0$ ,  $x(1)=0$ ,  $x(2)=1$ ;

$$
\left(1-2^{\frac{n}{2}}\cos\frac{\pi n}{4}\right).
$$

54. 
$$
x(n+4)+x(n)=0
$$
,  $x(0)=x(2)=x(3)=0$ ,  $x(1)=1$ ;  $\left(\sin \frac{\pi n}{2} \cos \frac{(n-1)\pi}{4}\right)$ .  
\n55.  $x(n+3)+3x(n+2)+3x(n+1)+x(n)=0$ ,  $x(0)=x(1)=0$ ,  $x(2)=1$ ;  
\n $\left(-1\right)^n \frac{n^2-n}{2}$ .  
\n56.  $x(n+1)+2x(n)=n$ ,  $x(0)=0$ ;  
\n57.  $x(n+2)-4x(n)=4^n$ ,  $x(0)=x(1)=1$ ;  
\n $\left(\frac{3n-1+(-2)^n}{9}\right)$ .  
\n58.  $x(n+2)+x(n)=1-(-1)^n$ ,  $x(0)=0$ ,  $x(1)=1$ ;  
\n $\left(\frac{1}{3}4^{n-1}+5\cdot 2^{n-3}-\frac{7}{3}(-2)^{n-3}\right)$ .  
\n59.  $x(n+2)-6x(n+1)+9x(n)=n3^n$ ,  $x(0)=x(1)=0$ ;  
\n $\left(\frac{n(n-1)(n-2)}{n^2}\right)$ .  
\n60.  $x(n+2)-3x(n+1)+2x(n)=(-1)^n$ ,  $x(0)=x(1)=0$ ;  
\n $\left(\frac{4^n}{25}+\frac{(-1)^n}{25}(1+5n)\right)$ .  
\n61.  $x(n+2)-3x(n+1)+2x(n)=2^n$ ,  $x(0)=x(1)=0$ ;  
\n $\left(\frac{4^n}{25}+\frac{(-1)^n}{25}(1+5n)\right)$ .  
\n62.  $x(n+3)-x(n+2)-x(n+1)+x(n)=n^2$ ,  $x(0)=x(1)=x(2)=0$ ;  
\n $\left(\frac{n^{(4)}}{24}\right)$ .  
\n63.  $x(n+3)-5x(n+2)+8x(n+1)-4x(n)=0$ ,  $x(0)=0$ ,  $x(1)=2$ ,  $x(2)=1$ ;  
\n $\left(-7+7\cdot 2^n-\frac{5}{2}n2^n\right)$ .  
\n64.  $x$ 

67.  $x(n+3)-3x(n+2)+3x(n+1)-x(n)=n^2$ ,  $x(0)=x(1)=x(2)=0$ ;  $(n(n-1)(n-2)(n-3)(2n-3)).$ 

68. 
$$
\begin{cases} x(n+1) - 3x(n) - y(n) = 0; \\ y(n+1) + 5x(n) + y(n) = 0; \end{cases}
$$
 x(0)=y(0)=1

$$
\left[x(n) = 2^{\frac{n}{2}} \left(\cos{\frac{\pi}{4}n} + 3\sin{\frac{\pi}{4}n}\right); \n y(n) = 2^{\frac{n}{2}} \left(\cos{\frac{\pi}{4}n} - 7\sin{\frac{\pi}{4}n}\right)\right].
$$

69. 
$$
\begin{cases} x(n+1) = z(n) + y(n); \\ y(n+1) = x(n) + z(n); \\ z(n+1) = x(n) + y(n); \end{cases}
$$

$$
[x(n)=(-1)^{n+1}, y(n)=(-1)^n, z(n)=0].
$$

70. 
$$
\begin{cases} x(n+1)-2x(n)-2y(n)=3^n; \\ y(n+1)-x(n)-3y(n)=2^n; \end{cases}
$$
 x(0)=y(0)=0;

$$
\mathbf{x}(n) = \frac{1}{3} \left( 2^{2n+1} - 3 \cdot 2^{n} + 1 \right), \, \mathbf{y}(n) = \frac{1}{6} \left( 2^{2n+2} - 3^{n+1} + 1 \right).
$$

71. 
$$
\begin{cases} x(n+1) = -x(n) + y(n) + z(n); \\ y(n+1) = x(n) - y(n) + z(n); \\ z(n+1) = x(n) + y(n) - z(n); \end{cases}
$$
 x(0)=1, y(0)=z(0)=0;

$$
\[x(n) = \frac{1}{3}\left(1 - (-2)^{n+1}\right), y(n) = z(n) = \frac{1}{3}\left(1 - (-2)^n\right)\].
$$

72. 
$$
\begin{cases} x(n+1) = x(n) - 3y(n); \\ y(n+1) = 3x(n) + y(n); \end{cases}
$$
 x(0)=y(0)=1;

$$
\left[x(n) = 2^{n} \left(\cos\frac{\pi n}{3} - \sqrt{3}\sin\frac{\pi n}{3}\right);
$$
  
y(n) = 2^{n} \left(\cos\frac{\pi n}{3} + \frac{1}{\sqrt{3}}\sin\frac{\pi n}{3}\right)\right].

73.  $\begin{cases} x(n+1) = 4x(n) - y(n) + 1; \\ y(n+1) = x(n) + 2y(n); \end{cases} x(0) = \frac{3}{4}, y(0) = \frac{9}{4};$ 

 $\begin{bmatrix} x(n) = 3^n - n \cdot 3^{n-1} - \frac{1}{4}; \\ y(n) = 2 \cdot 3^n - n \cdot 3^{n-1} + \frac{1}{4}. \end{bmatrix}.$ 

#### **ЛІТЕРАТУРА**

<span id="page-51-0"></span>*1.Араманович Й. Г., Лунц Г. Л., Элъсгольц Л. Э.* Функции комплексного переменного. Операционное исчисление. Теория устойчивости. — М.: Наука, 1968.

2. *Дёч Г.* Руководство к практическому применению преобразования Лапласа и 2-преобразования. — М.: Наука, 1971.

*3. Иванов В. А., Медведев В. С., Чемоданов Б. К., Ющенко А, С.*  Математические основы теории автоматического регулирования. Т. II, — М.: Высшая школа, 1977.

4. *Мартыненко В. С.* Операционное исчисление. — М.: Высшая школа, 1973.

5. *Цыпкин Я. 3.* Теория линейных импульсных систем. — М.: Физматгиз. 1963.

## Зміст

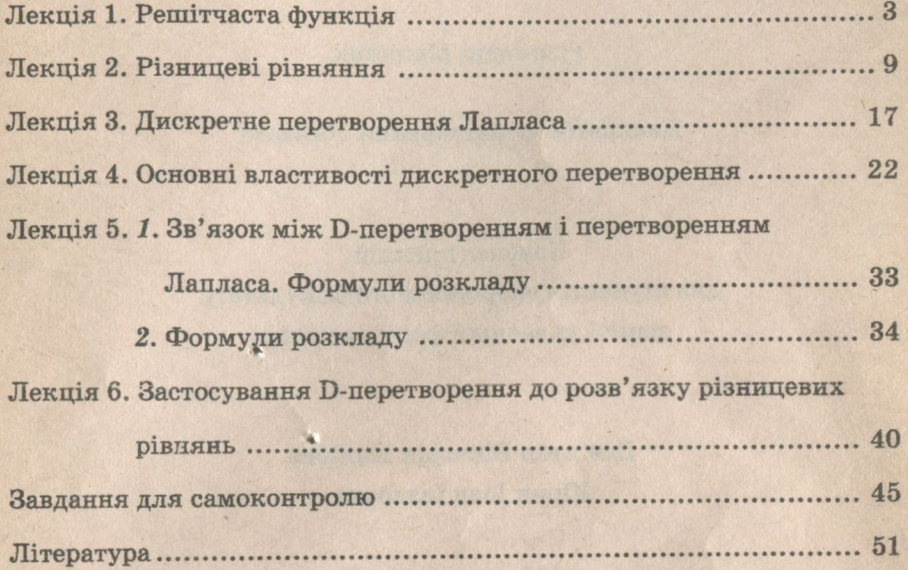